# <span id="page-0-2"></span>Todolist for PGFPlots

### (git show 1.5.1 )

## Christian Feuersänger

## December 29, 2011

## Contents

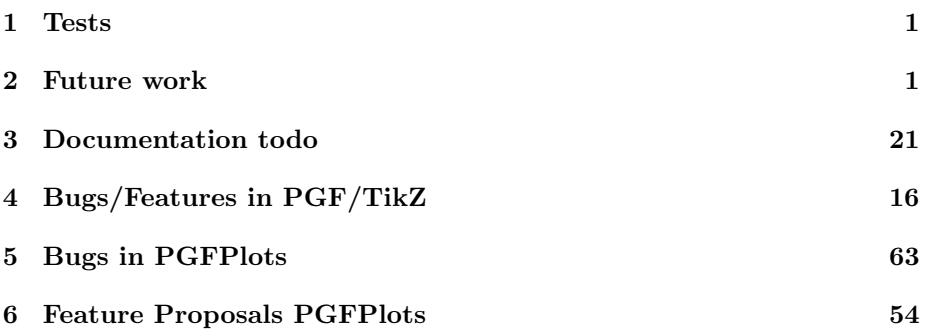

## <span id="page-0-0"></span>1 Tests

last test verifications:

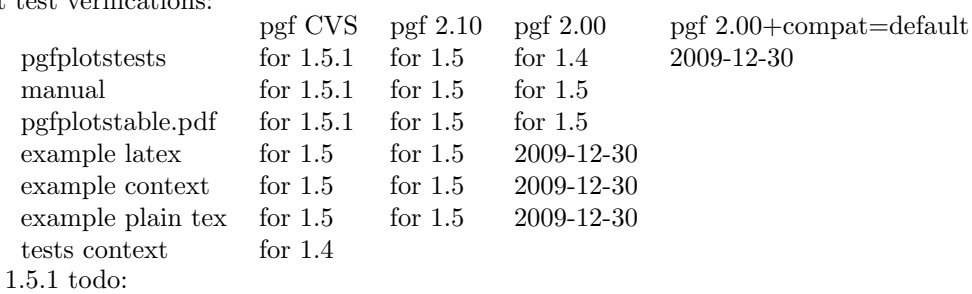

1. version number + revision number

2. tag

3. all test verifications (see above)

# <span id="page-0-1"></span>2 Future work

- docs: replace 'row sep=\\' by newlines, it should work now!✓
- $\bullet\,$  docs: search for FIXME
- hist 98% **✓**
- quiver  $95\%$   $\checkmark$
- contours  $95\%$  ready. add "labels=if less than X"?

contour gnuplot currently works if and only if the mesh contains end-ofscanline markers and is in ordering x varies (everything gnuplot-specific) documentation is incomplete ✓

perhaps contour filled 10% ready

- plot graphics 3D:
	- Documentation  $\checkmark$
	- datascaling
- patch plots lib: 95%
	- implement displacement input
	- bug for quad rectangle in middle point
	- $\checkmark$  perhaps 1d quadratic/cubic patches (simple)?
	- $\sim$   $\checkmark$   $\checkmark$   $\checkmark$   $\checkmark$  color data per patch, also for connectivity data
	- document 'shader=flat' in patchplot lib
	- document miter limit and line join options. miter limit=1 is good, use it✓
		- $\rightarrow$  perhaps miter limit=1 as initial config for patch plots?
- polar axes: 90% ready
	- Documentation  $\checkmark$
	- missing feature: input of cartesian coords ✓
	- special cases  $\checkmark$  (?)
	- tests
- ternary: 95% ready
	- but there are still quite a lot of feature request concerning them
	- konnodalplots 90% ready
- smith charts: 90% ready now
	- the huge smith chart is sub-optimal
	- perhaps enough for the first stable?
- internal coordmath framework: 80% ready, but not used everywhere and undocumented
- layer graphics support for axes  $0\%$  (should be easy, implement in new branch)
- new key /pgfplots/on layer and /pgfplots/use layers=<sequence> (or empty value)
- give the key a family such that it won't be extracted from styles
- the use layers activates that stuff. Perhaps it can be set automatically somehow? Perhaps with advanced key filtering? Or I provide an error message if on layer is used although use layers is off.
- provide a set of positions where the on layer key is checked
- view configuration:
	- $\checkmark$  document gnuplot import/export
	- view matrix input?
- check 'empty lines' feature  $-i$ , should have compat mode
- new public axis API is 90% complete: documentation is missing log scaling is difficult, still
- Bugfixes
	- what about 'scale' transformations? Are they correct?

# <span id="page-2-0"></span>3 Documentation todo

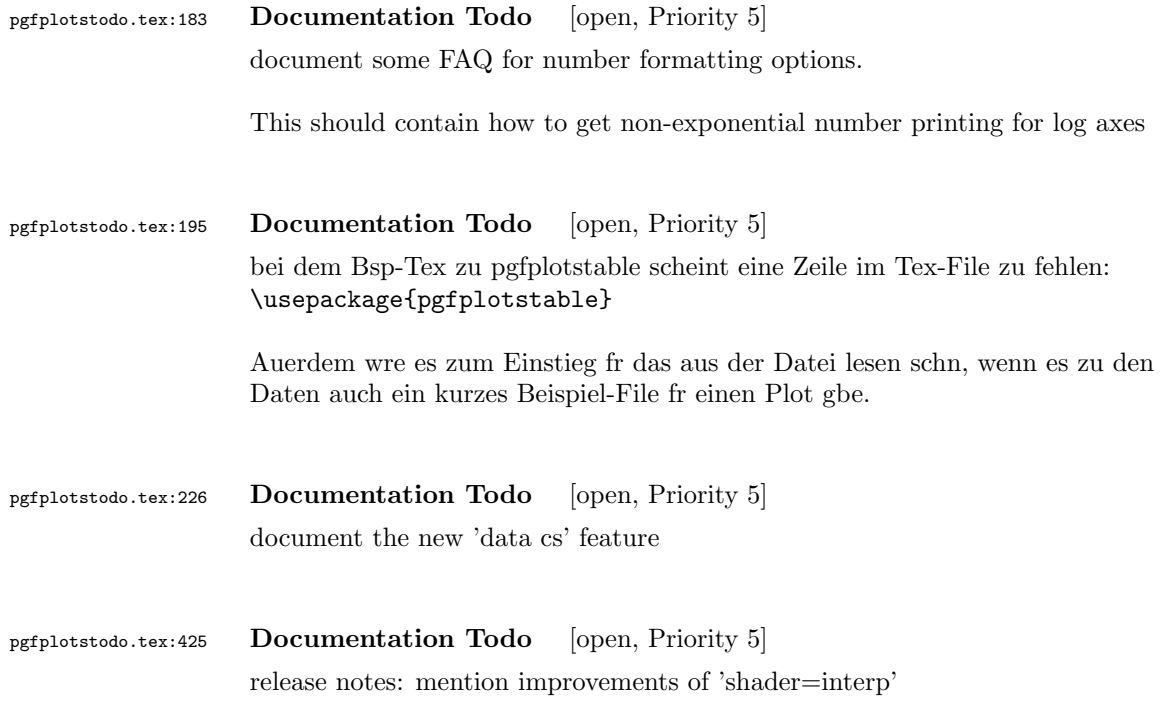

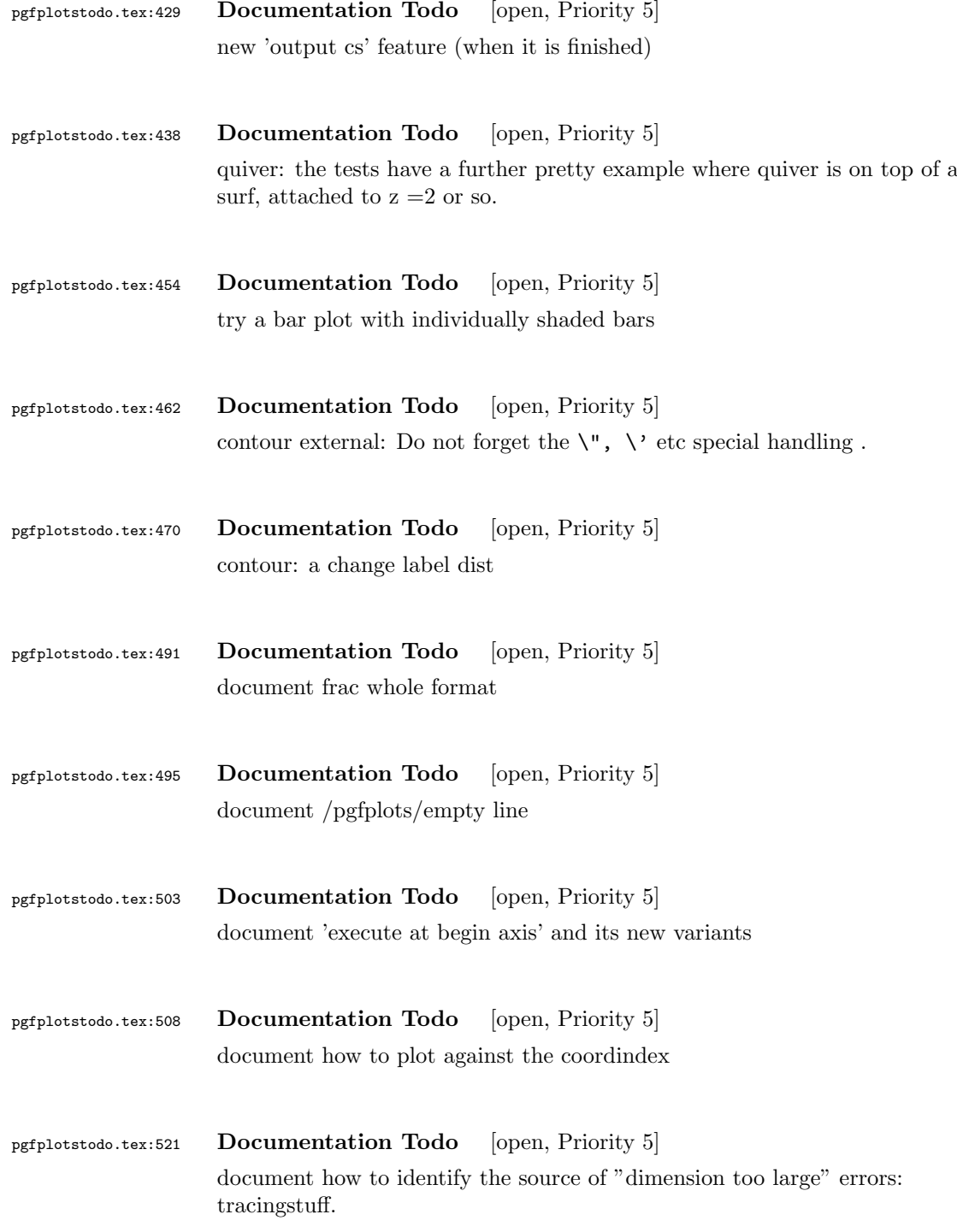

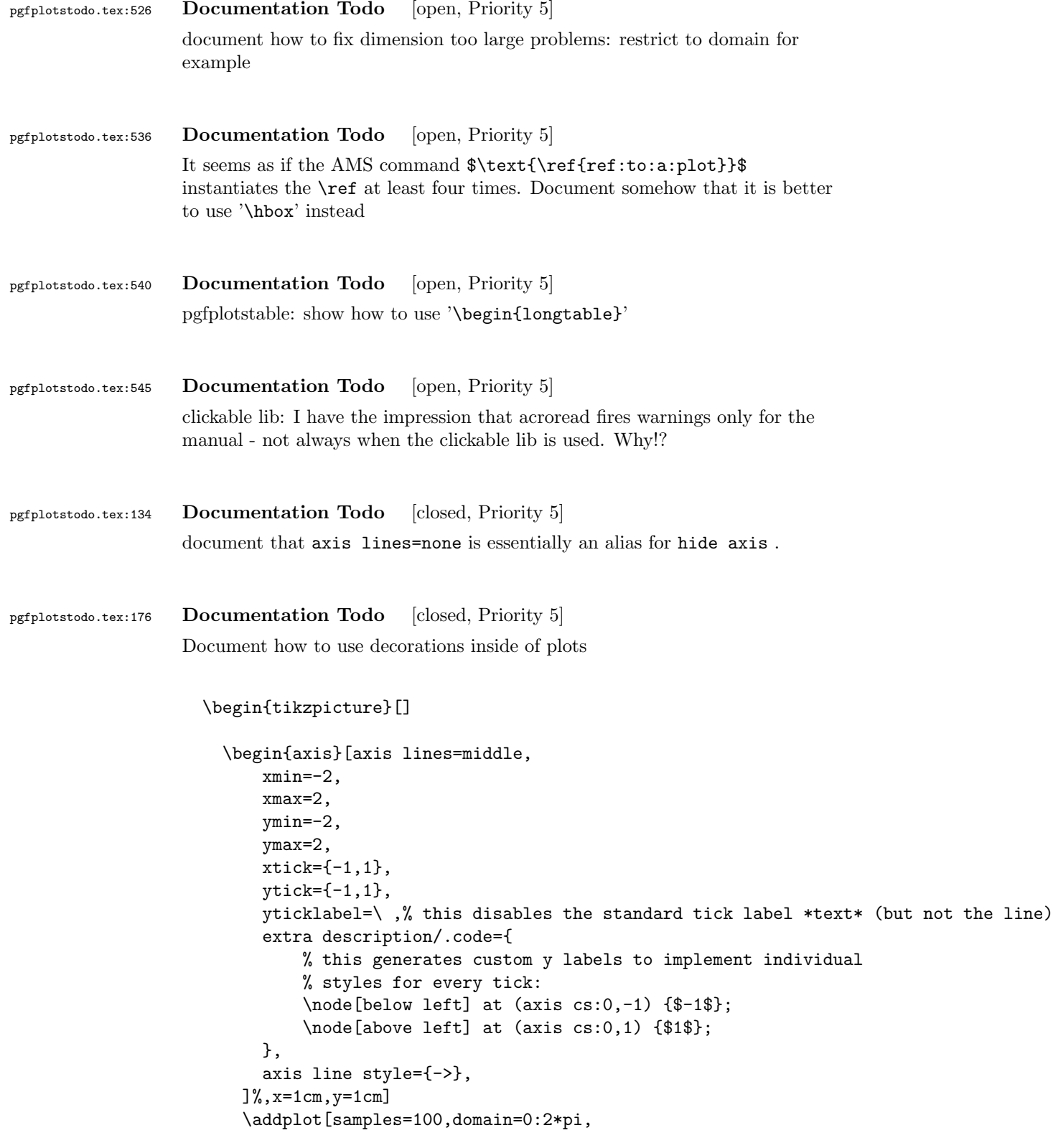

```
% tedious, but necessary: pgfplots accidentally resets the
                          % "decorate" option at the beginning of the path (probably a
                          % bug).
                          % This is a work-around:
                          every path/.style={
                              postaction={decorate},
                              every path/.style={},
                          },
                          decoration={markings,
                                   mark=at position 0.25 with {\arrow{>}},
                                   mark=at position 0.5 with {\arrow{>}},
                                   mark=at position 0.75 with {\arrow{>}}}
                          ]
                          ({sin(deg(2*x))}, {sin(deg(x))});
                      \end{axis}
                    \end{tikzpicture}
pgfplotstodo.tex:187 Documentation Todo [closed, Priority 5]
                  |\pgfplotspointplotattime|.
pgfplotstodo.tex:199 Documentation Todo [closed, Priority 5]
                  document the possibiliy of skewed 3d axes by means of manually provided unit
                  vectors
pgfplotstodo.tex:216 Documentation Todo [closed, Priority 5]
                  the \addplot table from is still supported – document a footnote about the
                  "from" keyword.
                    \begin{tikzpicture}
                      \begin{axis}
                  % All these things are valid:
                              \pgfplotstableread{data-set-two.txt}\datatable
                          \addplot table[y = c] {\dataable} ;
                          \addplot table[y = d] \data;
                          \addplot table[y = a] from \datable ;
                          \addplot table[y = b] from {\datatable} ;
                      \end{axis}
                    \end{tikzpicture}
pgfplotstodo.tex:222 Documentation Todo [closed, Priority 5]
```
contour: documentation is missing in large parts.

mentioning of point meta is missing .

```
pgfplotstodo.tex:232 Documentation Todo [closed, Priority 5]
                   Document how to make mesh plots with (white) filled cells (see matlabs mesh
                   function).
                   Should be the same as surf with faceted color=white.
pgfplotstodo.tex:236 Documentation Todo [closed, Priority 5]
                   Document scale mode and other plot graphics related fine tunings
pgfplotstodo.tex:262 Documentation Todo [closed, Priority 5]
                   improve docs for \pgfplotsforeachungrouped:
                                \pgfplotsforeachungrouped \i/\j in {
                                    1 / a,
                                    2 / b,
                                    3 / c
                                }{
                           \edef\temp{\noexpand\node at (axis cs: \i, 0.5) {\i}};}% \show\temp % zum verstaendnis, was als resultat dann in \temp steht
                            \temp
                                }
                               \pgfplotsforeachungrouped \i/\j in {
                                    1 / a,
                                    2 / b,
                                    3 / c
                                }{
                            I = \{i, J = \{j\};\}}
pgfplotstodo.tex:266 Documentation Todo [closed, Priority 5]
                   mention xtick=data in docs for symbolic x coords
pgfplotstodo.tex:420 Documentation Todo [closed, Priority 5]
                   provide more examples and more detailed docs for xbar and ybar plot handlers
```
docs: Wie gehabt, die Groesse, Aufloesung und die Zuordnung der Axen etwas detailierter zu beschreiben waere so mein Tip

```
Example files: [see bugtracker/minimal_0.pdf]
```

```
\documentclass[a4paper]{report}
\usepackage{pgfplots}
\pgfplotsset{compat=1.3}
\begin{document}
\begin{tikzpicture}
 \begin{axis}[
   xbar,
   width=12cm,
   height=3.5cm,
   enlarge y limits=0.5,
   xlabel={\#participants},
   xmin=0,
   symbolic y coords={no,yes},
   ytick=data,
   nodes near coords,
   nodes near coords align={horizontal},
   ]
   \addplot coordinates {(3,no) (7,yes)};
 \end{axis}
\end{tikzpicture}
\begin{tikzpicture}
 \begin{axis}[
   xbar,
   width=12cm,
   height=3.5cm,
   enlarge y limits=0.5,
   xlabel={\#participants},
   symbolic y coords={no,yes},
   ytick=data,
   nodes near coords,
   nodes near coords align={horizontal},
   ]
   \addplot coordinates {(1,no) (9,yes)};
 \end{axis}
\end{tikzpicture}
\begin{tikzpicture}
 \begin{axis}[
   xbar,
   width=12cm,
   height=3.5cm,
   enlarge y limits=0.5,
   xlabel={\#participants},
   xmin=0,
   symbolic y coords={set A,set B},
   ytick=data,
   nodes near coords,
   nodes near coords align={horizontal},
   ]
   \addplot coordinates {(6,set A) (4,set B)};
 \end{axis}
\end{tikzpicture}
\begin{tikzpicture}
 \begin{axis}[
   ybar,
   enlargelimits=0.15,
   xlabel={\# of bananas},
```

```
ylabel={\#participants},
```

```
ytick={0,1,2,3},
   ymin=0,
   symbolic x coords={1,2,3,4,5,more},
   nodes near coords,
   ]
   \addplot coordinates \{(1,1) (2,1) (3,3) (4,2) (5,1) (more,2)\};\end{axis}
\end{tikzpicture}
\begin{tikzpicture}
 \begin{axis}[
   ybar stacked,
   enlargelimits=0.15,
   legend style={at={(0.5,-0.20)},
     anchor=north,legend columns=-1},
   ylabel={\#participants},
   symbolic x coords={tool1, tool2, tool3, tool4, tool5, tool6, tool7},
   xtick=data,
   x tick label style={rotate=45,anchor=east},
   ]
   \addplot+[ybar] plot coordinates \{(tool1,0) (tool2,2) (tool3,2) (tool4,3) (tool5,0) (tool6,2) (tool7,0) \}; %
   \adaplot+[ybar] plot coordinates \{(tool1,0) (tool2,0) (tool3,0) (tool4,3) (tool5,1) (tool6,1) (tool7,0)\}; %
   \addplot+[ybar] plot coordinates \{(tool1,6) (tool2,6) (tool3,8) (tool4,2) (tool5,6) (tool7,6) \}; %\addplot+[ybar] plot coordinates \{(tool1,4) (tool2,2) (tool3,0) (tool4,2) (tool5,3) (tool6,2) (tool7,4) \};\legend{never, rarely, sometimes, often}
 \end{axis}
\end{tikzpicture}
\begin{tikzpicture}
 \begin{axis}[
   ybar,
   enlargelimits=0.15,
   legend style={at={(0.5,-0.15)},
     anchor=north,legend columns=-1},
   ylabel={\#participants},
   symbolic x coords={tool8,tool9,tool10},
   xtick=data,
   nodes near coords,
   nodes near coords align={vertical},
   ]
   \addplot coordinates {(tool8,7) (tool9,9) (tool10,4)};
   \addplot coordinates {(tool8,4) (tool9,4) (tool10,4)};
   \adoldplot coordinates \{(to 018,1) (to 019,1) (to 0110,1)\};\legend{used,understood,not understood}
 \end{axis}
\end{tikzpicture}
\begin{tikzpicture}
 \begin{axis}[
   ybar,
   .<br>enlargelimits=0.15,
   legend style={at={(0.5,-0.2)},
     anchor=north,legend columns=-1},
   ylabel={\#participants},
   symbolic x coords={excellent,good,neutral,not good,poor},
   xtick=data,
   nodes near coords,
   nodes near coords align={vertical},
   x tick label style={rotate=45,anchor=east},
   ]
   \addplot coordinates {(excellent,0) (good,8) (neutral,2) (not good,0) (poor,0)};
 \end{axis}
```

```
\end{tikzpicture}
\begin{tikzpicture}
 \begin{axis}[
   ybar,
   enlargelimits=0.15,
   legend style={at={(0.5,-0.2)},
     anchor=north,legend columns=-1},
   ylabel={\#participants},
   symbolic x coords={excellent,good,neutral,not good,poor},
   xtick=data,
   nodes near coords,
   nodes near coords align={vertical},
   x tick label style={rotate=45,anchor=east},
   ]
   \addplot coordinates { (excellent,0) (good,7) (neutral,3) (not good,0) (poor,0)};
 \end{axis}
\end{tikzpicture}
\end{document}
```

```
pgfplotstodo.tex:433 Documentation Todo [closed, Priority 5]
                   There is a typo on section 4.5.12: "As for for dimensional patch plots "
pgfplotstodo.tex:442 Documentation Todo [closed, Priority 5]
                   document 'shader=faceted interp'
pgfplotstodo.tex:446 Documentation Todo [closed, Priority 5]
                   document 'mesh/type'
pgfplotstodo.tex:450 Documentation Todo [closed, Priority 5]
                   document the 'plot graphics/points' feature.
pgfplotstodo.tex:458 Documentation Todo [closed, Priority 5]
                   document 'contour prepared', 'contour external' and 'contour gnuplot'.
pgfplotstodo.tex:466 Documentation Todo [closed, Priority 5]
                   contour: document 'labels over line' style
pgfplotstodo.tex:474 Documentation Todo [closed, Priority 5]
                   contour: document the special handling of "point meta".
```
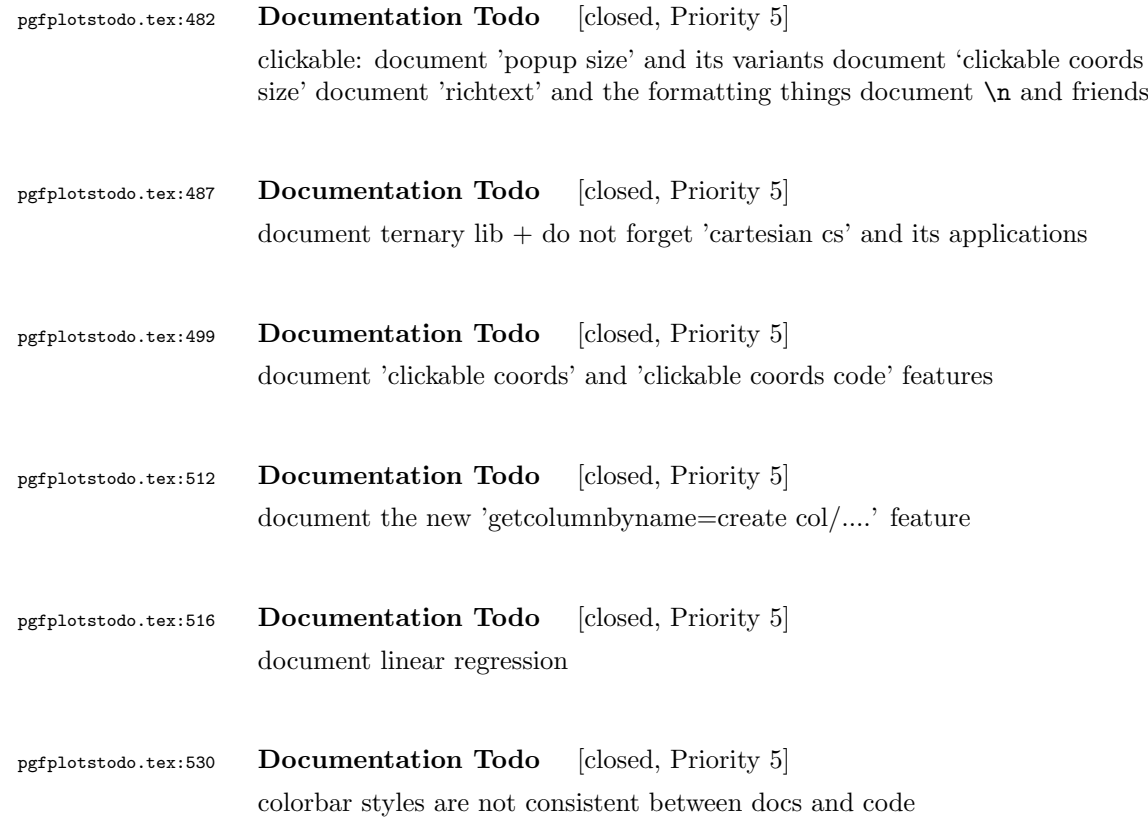

# <span id="page-10-0"></span>4 Bugs/Features in PGF/TikZ

pgfplotstodo.tex:568 pgfbug [open, Priority 5]

number printer: apply set thousands separator={\cdot} also to fractional parts: [see [bugtracker/minimal\\_1.pdf](#page-0-2)]

```
\documentclass{article}
   \usepackage{pgf}
       \pgfset{/pgf/number format/.cd,
          set thousands separator={{{\cdot}}},
          precision=5,
      }
\begin{document}
   \pgfmathprintnumber{12345.54321} \par
   $12 \cdot 2345.543 \cdot 21$ expected \par
\end{document}
```
pgfplotstodo.tex:577 pgfbug [open, Priority 5] When reading the manual v2.0 I found a typo 5.1 "Styling the nodes". Just after the first block of code, there is a sentence saying "... can achieve them. Once way is to use ..." which should be "One way is to use ..."

```
pgfplotstodo.tex:581 pgfbug [open, Priority 5]
                  Beamer + pgf: the default template introduces a white line on top.
                  Interestingly, it happens only for PGF CVS + \text{beam}, but it appears to be
                  dependent on third-party tools as well (see mail conversation with Stefan
                  Tibus)
pgfplotstodo.tex:603 pgfbug [open, Priority 5]
                  When using externalize function together with a transform canvas, the result
                  is somehow croped. See this example, compare output with deativated and
                  activated externalize.
                  \documentclass{article}
                  \usepackage{tikz}
                  \usetikzlibrary{external}
                  \tikzexternalize % activate!
                  \begin{document}
                  \begin{tikzpicture}[transform canvas={scale=0.7}]
                  \node {root}
                  child {node {left}}
                  child {node {right}
                  child {node {child}}
                  child {node {child}}
                  };
                  \end{tikzpicture}
                  A simple image is \tikz \fill (1,0) circle(5pt);.
                  \end{document}
pgfplotstodo.tex:660 pgfbug [open, Priority 5]
                  pgf users Vol 50 issue 6:
                  Hi,
                  Thanks for TikZ. I'm trying to use the externalization library with
                  the class file gOMS2e.cls, which is provided for the journal
                  Optimization Methods and Software. The class file and related
                  files/documentation can be found here:
                  http://www.tandf.co.uk/journals/authors/gomslatex.zip
                  My problem is that the externalized figures are shifted up and to the
                  left significantly, cutting them off. This problem does not occur
                  when not using externalization.
                  This seems to be related to the problem discussed here:
                  http://sourceforge.net/tracker/index.php?func=detail&aid=3037831&group_id=142562&atid=752792
                  and may also be related to this one:
```
http://sourceforge.net/mailarchive/forum.php?thread\_name=4C0F342B.5040008%40ins.uni-bonn.d

In the other cases, the solution was to use \tikzifexternalizing for whatever conflicts with the externalization, but it seems that I can't do this when my class file is the offending bit. Is this true? I would really like to be able to use the correct \documentclass to generate the figures so that the size/fonts/etc. are consistent throughout the resulting document.

A minimal test example is included at the end of this message. It appears that the image is shifted ~1.25cm to the left and ~0.8cm up. The problem goes away when using \documentclass{article}. I'm using the CVS version of pgf, and I get the same result when I produce postscript figures by using latex and setting \tikzset{external/system call={

latex \tikzexternalcheckshellescape -halt-on-error -interaction=batchmode -jobname "\image" "\texsource"; dvips -o "\image".ps "\image".dvi}}

```
%----------------------------------------------------------------------------------
\documentclass[printer]{gOMS2e}
\usepackage{tikz}
\usetikzlibrary{external}
\tikzexternalize
\begin{document}
\begin{center}
  \begin{tikzpicture}
    \draw[step=.5cm] (-3,-3) grid (3,3);
    \draw[blue,line width=2mm] (-0.5,-3) -- (-0.5,1.2) -- (3,1.2);
  \end{tikzpicture}
\end{center}
\end{document}
%----------------------------------------------------------------------------------
```
Any help would be appreciated; I'm afraid it's over my head at this point. Thanks!

```
pgfplotstodo.tex:669 pgfbug [open, Priority 5]
                   |\pgfmathdivide@{-0.8}{1.00002}\pgfmathresult|yields
                   -0.8
                   instead of -0.8
```
pgfplotstodo.tex:698 pgfbug [open, Priority 5]

```
\documentclass{article}
                 \usepackage{german}
                 \usepackage[utf8]{inputenc} % erlaubt direkte Nutzung von Umlauten
                 \usepackage{pgfplots} % fuer plots
                 \usepackage{pgfplotstable} % fuer numeriktabellen
                 \usepackage{array,colortbl,booktabs}
                 \usetikzlibrary{external}
                 \tikzexternalize[force remake]
                 % DOESN'T WORK. Needs to disable externailization
                 \usepackage{vmargin}
                 \setpapersize{A4}
                 \setmarginsrb{2.5cm}{1cm}{2cm}{2cm}{8mm}{15mm}{5mm}{15mm}
                 \begin{document}
                 \begin{tikzpicture}
                 %\tracingmacros=2 \tracingcommands=2
                 \begin{axis}
                 \addplot {x};
                 \end{axis}
                 \end{tikzpicture}
                 \end{document}
pgfplotstodo.tex:718 pgfbug [open, Priority 5]
                 external bug:
                 \documentclass[
                     pagesize=auto, % 1
```

```
]{scrbook}
\usepackage{tikz}
   \usetikzlibrary{external}
       \tikzexternalize
\begin{document}
       \KOMAoption{twoside}{semi} % 2
           test
   \tikz \draw (0,0) circle (3pt);
\end{document}
```
pgfplotstodo.tex:725 pgfbug [open, Priority 5] consider a matrix style which applies only to the outer matrix node style (see feature request https://sourceforge.net/tracker/?func=detail&atid=1060657&aid=3019259&group\_id=224188  $\lambda$ 

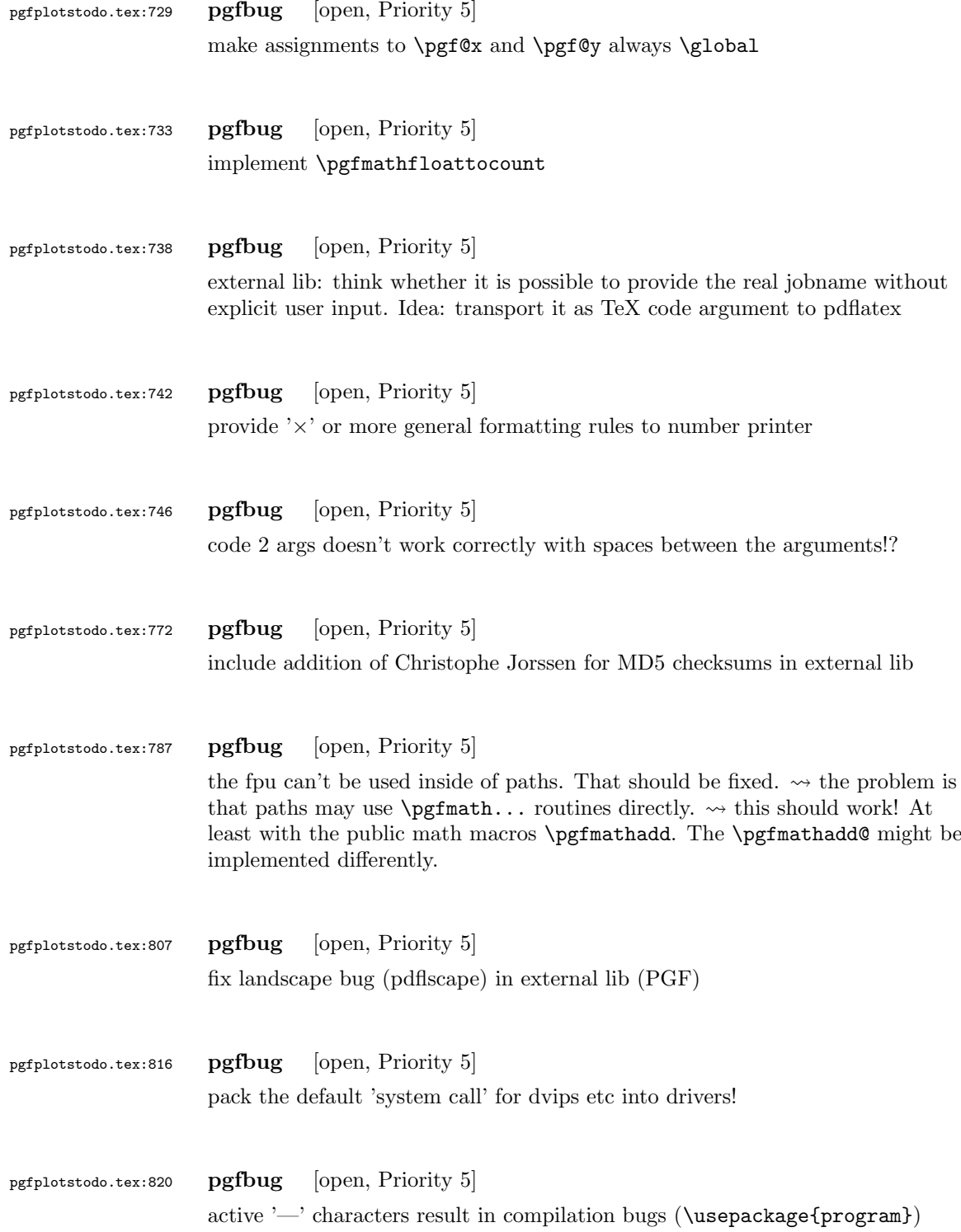

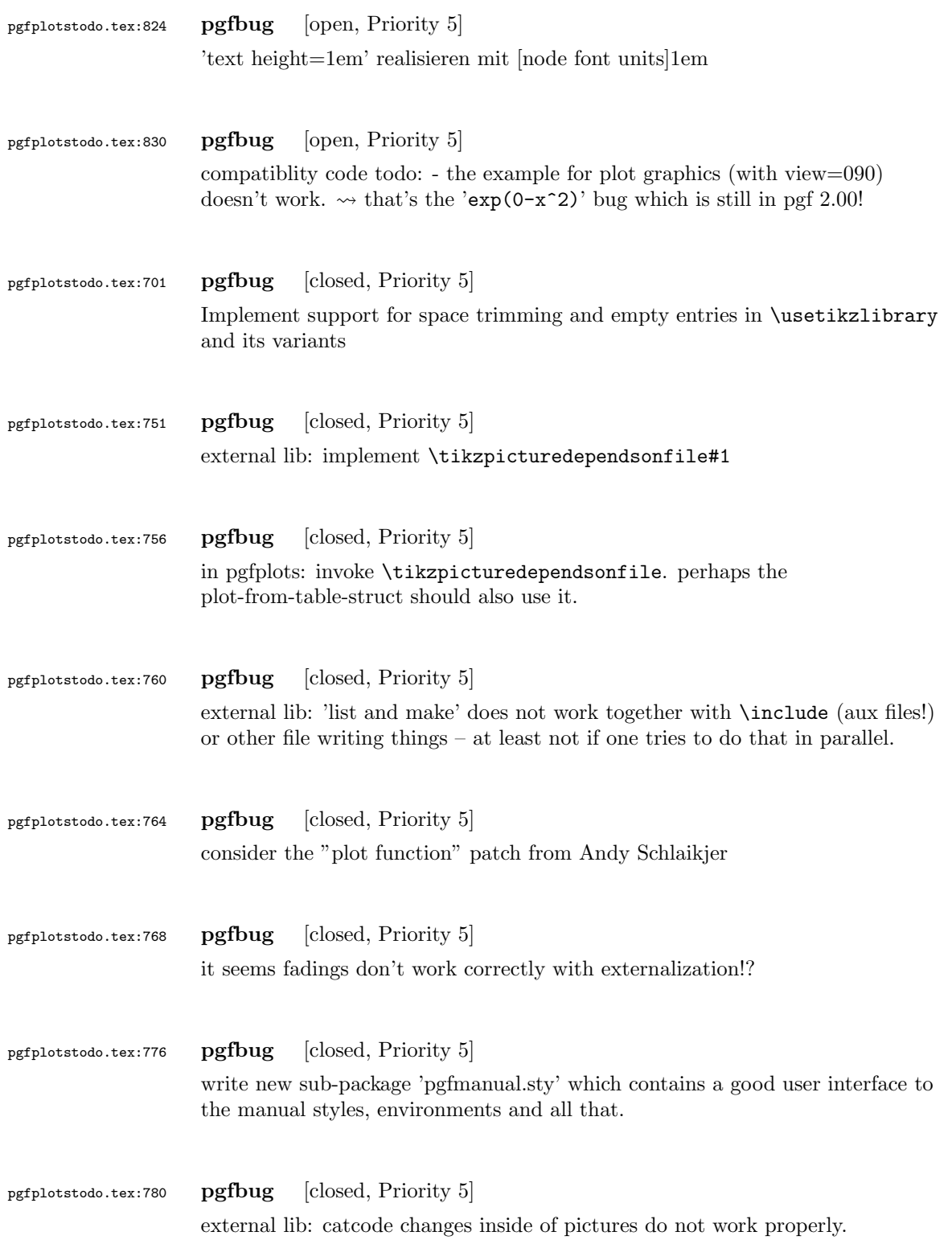

<span id="page-16-0"></span>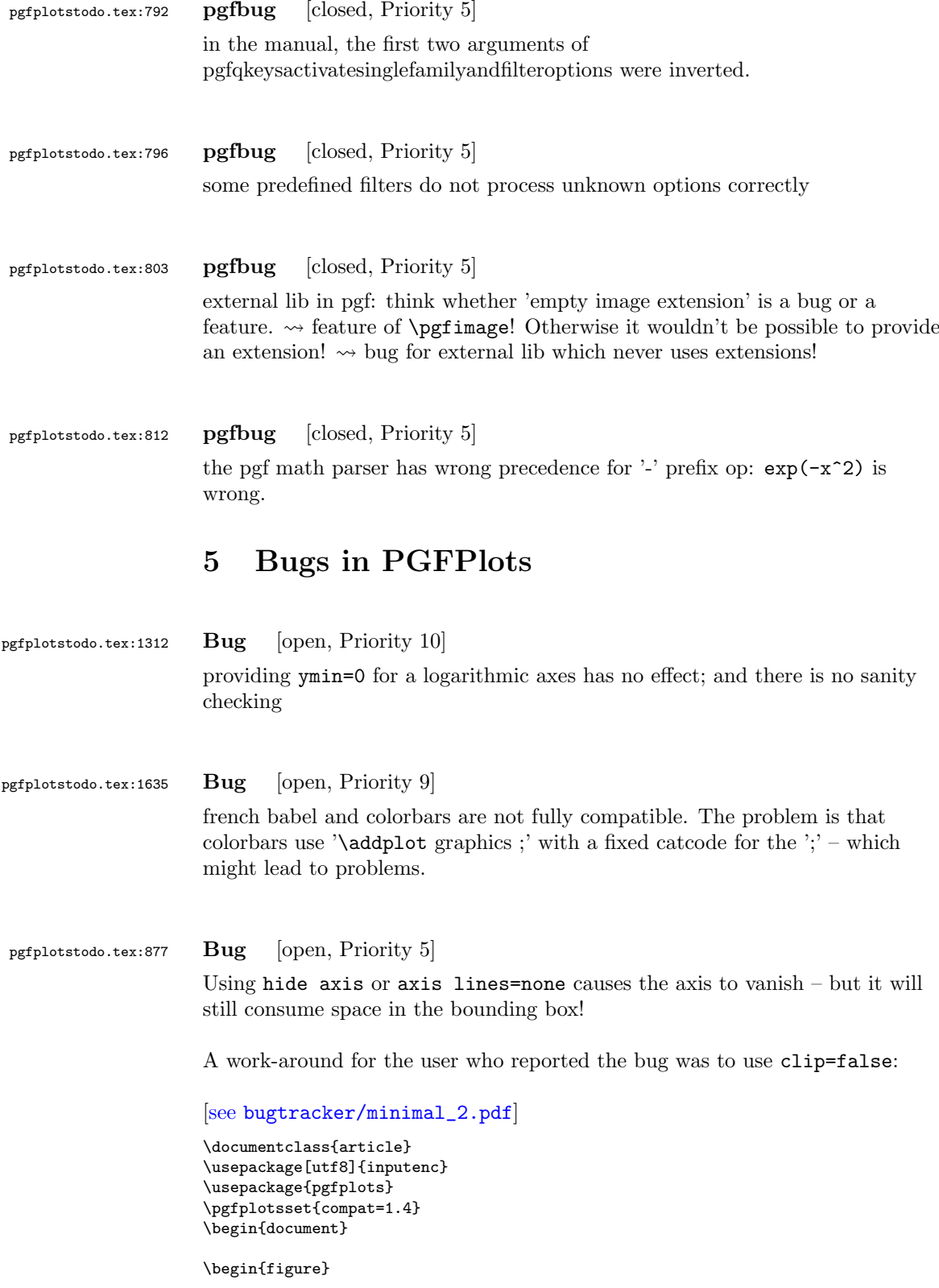

```
\centering
 \fbox{%
 \begin{tikzpicture}
   \begin{axis}[axis equal,scale=2,axis lines=none,clip=false]
     \addplot3[surf,samples=9,domain=-1:1,y domain=0:2*pi,z buffer=sort,opacity=0.75]
        ({\cos(\deg(y)) * (1 + x/2 * \cos(\deg(y)/2))},\{\sin(\deg(y)) * (1 + x/2 * \cos(\deg(y)/2))\},\{x/2 * sin(deg(y)/2)};
   \end{axis}
 \end{tikzpicture}}
 \caption{M"obiusband}
\end{figure}
\end{document}
```
Interestingly, this does NOT work for 1d plots... here is what I found out today:

- excluding the clip path helps for the example above.
- it has no effect for 1d plots (2d axis)
- excluding the background path instruction from the low level node causes the bounding box to be empty – for both 2d and 3d

See unittest\_hideaxis\*.

pgfplotstodo.tex:889 Bug [open, Priority 5] disable tick scale label if the ticks have been disabled. https://sourceforge.net/tracker/index.php?func=detail&aid=3457210&group\_id=224188&atid=1060656 pgfplotstodo.tex:893 Bug [open, Priority 5] nodes near coords is broken for layer branch pgfplotstodo.tex:901 Bug [open, Priority 5] xbar and nodes near coords does not automatically align the nodes, see http://tex.stackexchange.com/questions/31701/pgfplots-nodes-near-coords-on-xbar-chart-is-o pgfplotstodo.tex:907 Bug [open, Priority 5] view direction is imprecise. It seems as if the z direction is wrong.

See the recent commits on branch mesh\_bg\_colormap

```
pgfplotstodo.tex:913 Bug [open, Priority 5]
                     cannot provide clip path usage in pgfplots commands because of the nested
                     scopes.
                     to reproduce, try to give \addplot+[/tikz/clip] to some plot.
pgfplotstodo.tex:917 Bug [open, Priority 5]
                     3d: automatic label placement for 'axis lines=center' is buggy
pgfplotstodo.tex:921 Bug [open, Priority 5]
                     |\pgfplotsforeachungrouped|cannot be combined with three or more
                     arguments like \foreach
pgfplotstodo.tex:963 Bug [open, Priority 5]
                     If one specifies \scope within an axis, the plots (partially) use their variables,
                     but legends do not. [see bugtracker/minimal_3.pdf]
                     \documentclass{article}
                         \usepackage{pgfplots}
                            \pgfplotsset{
                                compat=newest,
                            }
                     \begin{document}
                         \begin{tikzpicture}
                            \begin{axis}[
                     % reverse legend, % uncomment and one entry is missing
                                   legend pos=north west,
                            \overline{1}\begin{scope}[only marks]
                                    .<br>\addplot
                                           coordinates \{ (0,0) (1,1) \} node [right] \{a\};\addplot
                     % [green] % uncomment and legend does exactly the wrong thing
                                           coordinates \{ (0,1) (1,2) \} node [right] \{b\};\end{scope}
                                \begin{scope}[mark=none]
                                    \addplot
                                           coordinates \{ (0,0.5) (1,1.5) \} node [right] \{c\};\addplot
                     % [orange] % uncomment and it works
                                                      % (I think this is luck, because it does the same
                                                      % thing as the [green] example above)
                                           coordinates \{ (0,1.5) (1,2.5) \} node [right] \{d\};\end{scope}
                                \legend{
                                    a,
                                   b,
                                    c,
                                    d,
                                }
                            \end{axis}
                         \end{tikzpicture}
                     \end{document}
```
### pgfplotstodo.tex:1020 Bug [open, Priority 5]

the below example of a latex file gives the following error upon the 2nd run of latex. The first run works fine. This happens both when running dvilualatex and just latex, both from TexLive 2011.

The error:

```
...
(/usr/local/texlive/2011/texmf-dist/tex/generic/tex4ht/color.4ht)
(/usr/local/texlive/2011/texmf-dist/tex/generic/tex4ht/html4.4ht)
(/usr/local/texlive/2011/texmf-dist/tex/generic/tex4ht/html4-math.4ht))
(./epub.aux)
! Missing \endcsname inserted.
<to be read again>
                   \protect
l.30 \ref{govconsumptionlegend}
```
?

### \makeatletter

\def\HCode{\futurelet\HCode\HChar}\def\HChar{\ifx"\HCode\def\HCode"##1"{\Link##1}\expandaf

\makeatother

\HCode "xhtml,png,charset=utf-8".a.b.c.

\documentclass[11pt,a4paper]{book}

```
\def\pgfsysdriver{pgfsys-tex4ht.def}
\usepackage{pgfplots}
```
\pgfplotsset{width=\textwidth,compat=1.3,every axis/.append style={font=\footnotesize},cyc

```
\begin{document}
\begin{tikzpicture}
```

```
\begin{axis}[ylabel=\%,x tick label style={ /pgf/number format/1000 sep=},ymin=0,xmin=1950
\addplot[smooth,solid] coordinates {
(1950, 12.98732304) (1951, 11.18937899) (1952, 10.63447043) (1953, 11.25741618) (1954, 11.35201)};
\addlegendentry{Country 1}
\addplot[smooth,dotted] coordinates {
(1950, 8.90574995) (1951, 9.181850378) (1952, 9.4040808) (1953, 9.790597533) (1954, 9.766571438)};
\addlegendentry{Country 2}
\end{axis}\end{tikzpicture}
```
\ref{govconsumptionlegend}

\end{document}

## pgfplotstodo.tex:1269 Bug [open, Priority 5] <http://groups.google.at/group/comp.text.tex/msg/adcb1d071c2cba40>

If I use a yshift in a scope to draw two graphs superimposed, the x label in the second plot (the one in the yshift scope) is not positioned correctly. I need to manually add another yshift, with the same value in the opposite direction, to get the label at the correct place. This happens if the axis x line = middle option is used. Without that option, the x label is positioned correctly. Example follows: [see [bugtracker/minimal\\_4.pdf](#page-0-2)]

```
\documentclass{article}
```

```
\usepackage{pgfplots}
```

```
\pgfplotsset{compat=1.3}
```
\begin{document}

```
\begin{tikzpicture}
   \begin{axis}[width=10cm,height=3cm,xlabel={$x$}]
     \addplot coordinates {
       (0,1) (1,-1) (2,1)};
   \end{axis}
   \begin{scope}[yshift=-3cm]
   \begin{axis}[width=10cm,height=3cm,xlabel={$x$},
       axis x line = middle]
     \addplot coordinates {
       (0,1) (1,-1) (2,1)\lambda\end{axis}
   \end{scope}
 \end{tikzpicture}
\end{document}
```
Using xlabel  $style = {yshift=3cm}$  in the second plot will correctly position the x label (to its default position).

Gab

pgfplotstodo.tex:1445 Bug [open, Priority 5]

after using a preset key (milli) with x SI prefix, Next, I want to switch to the normal mode, so I write simply: x SI prefix=none, unfortunately the 'none' value is undefined and the compilation can not proceed

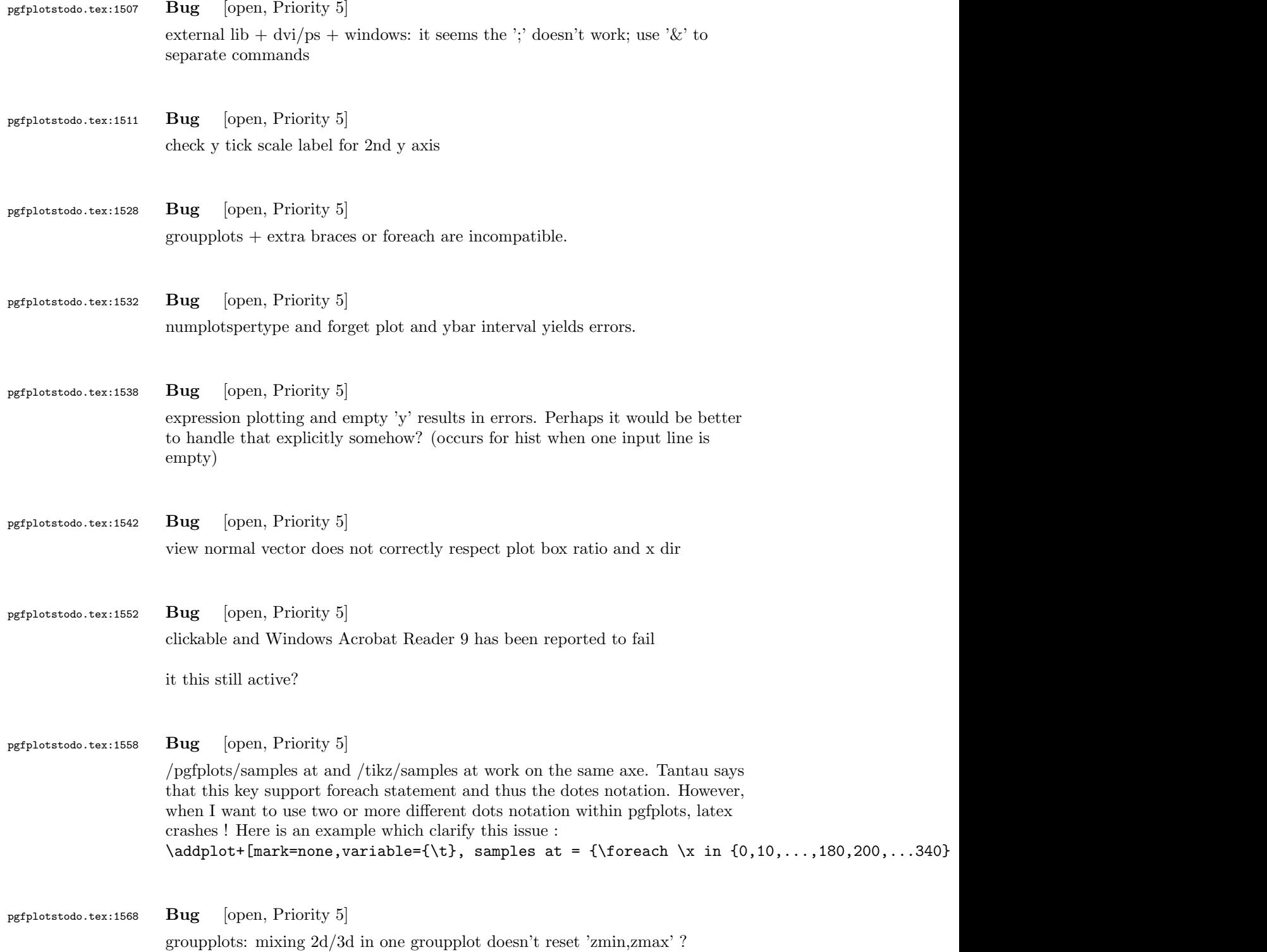

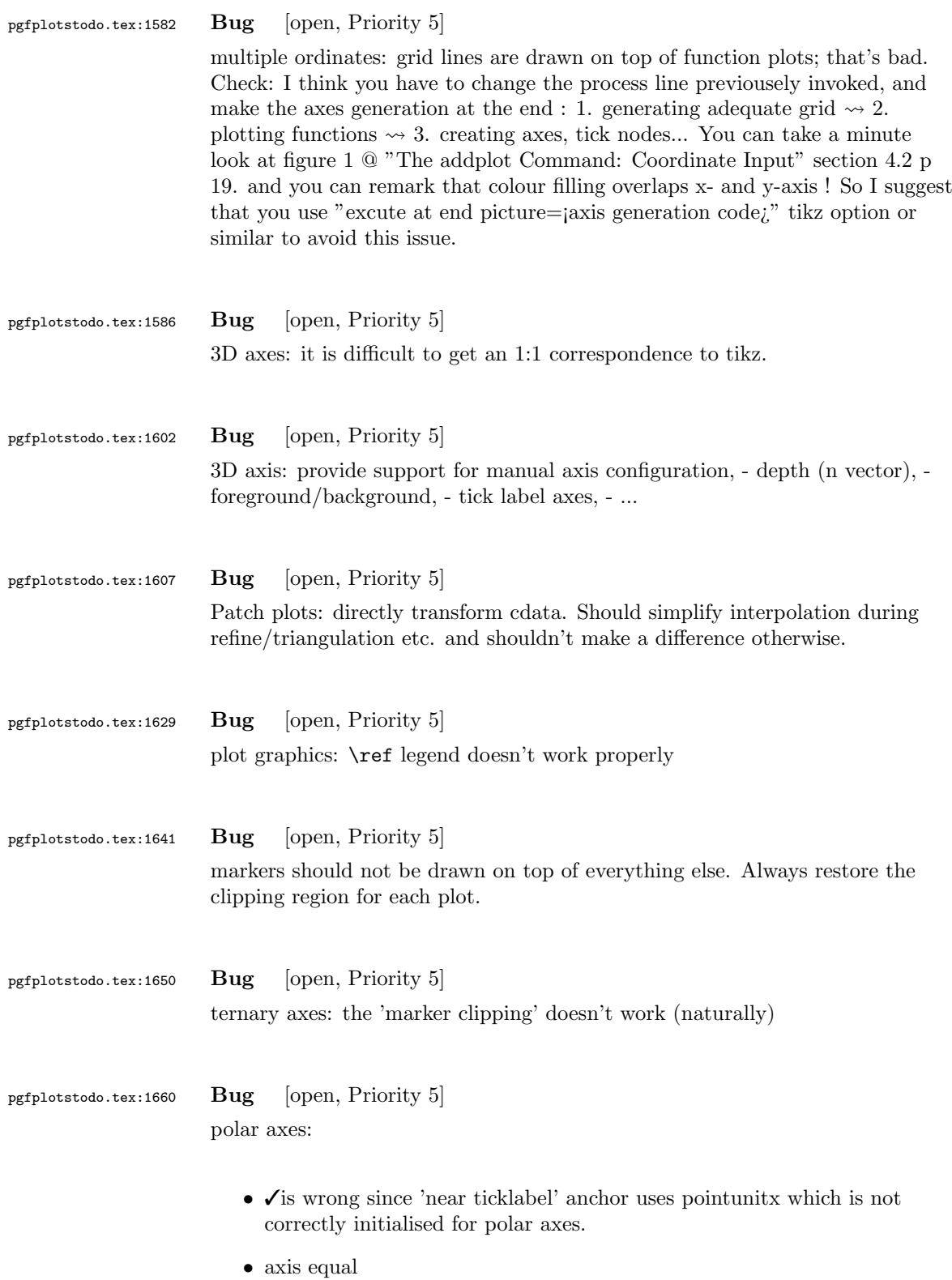

69

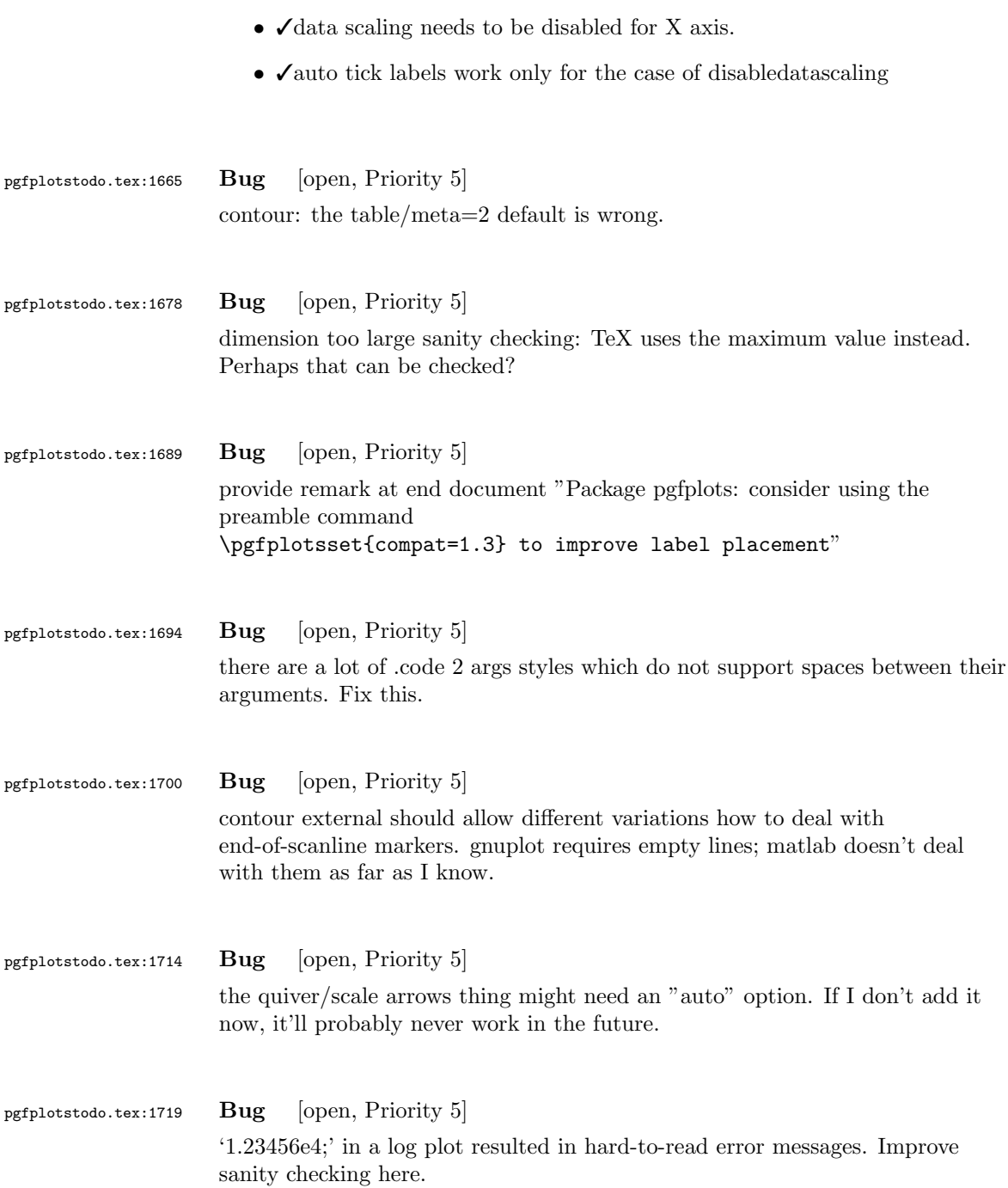

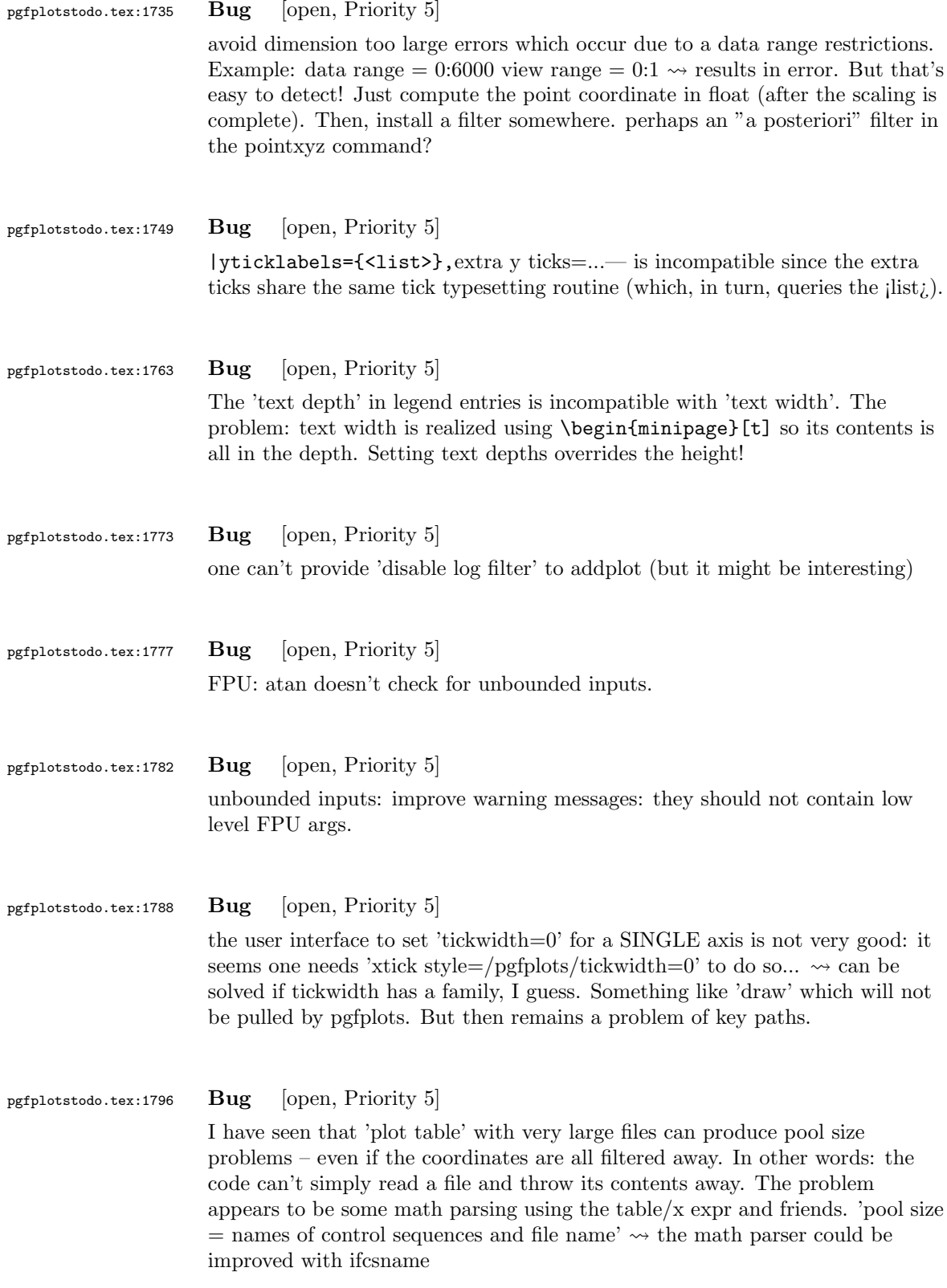

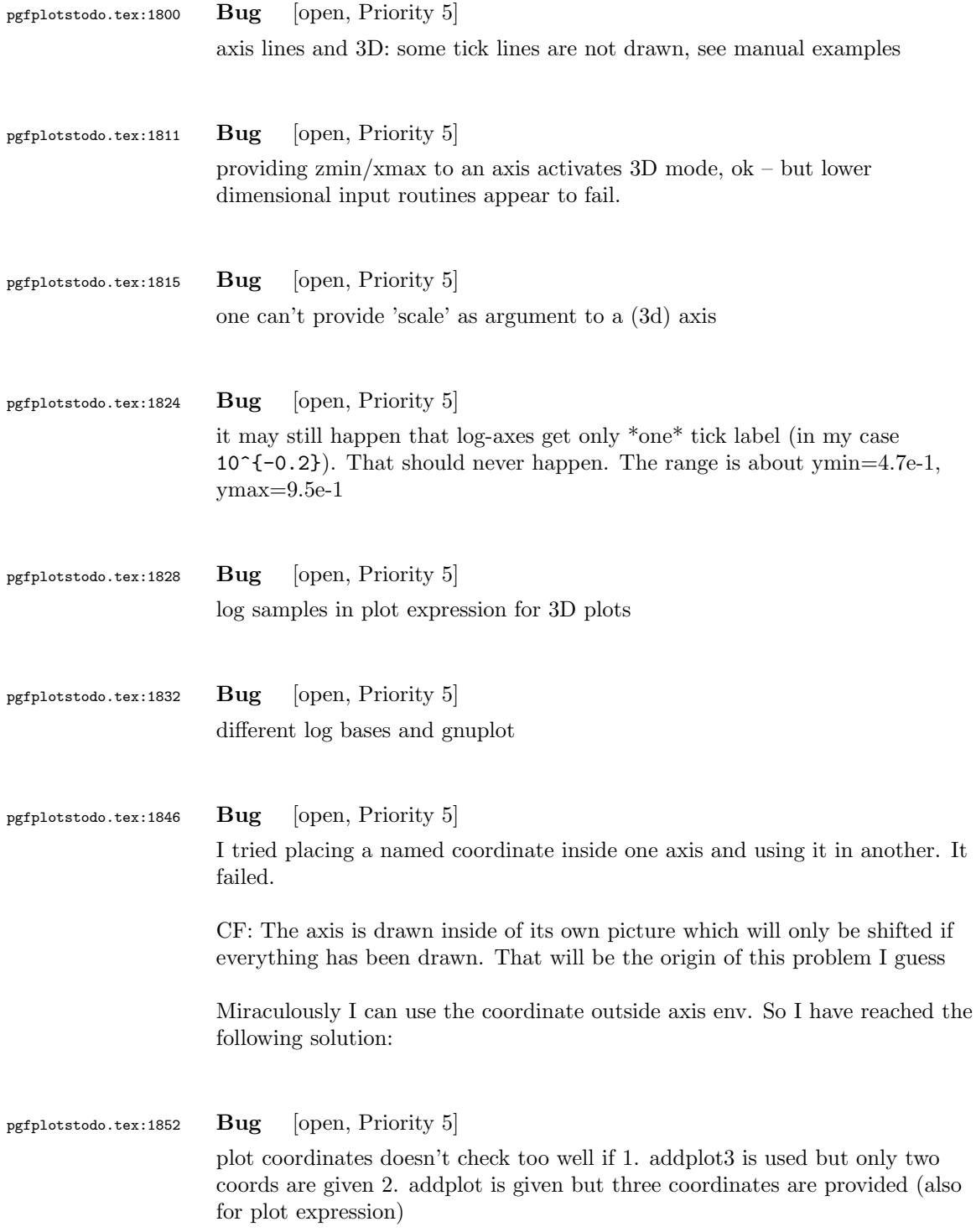

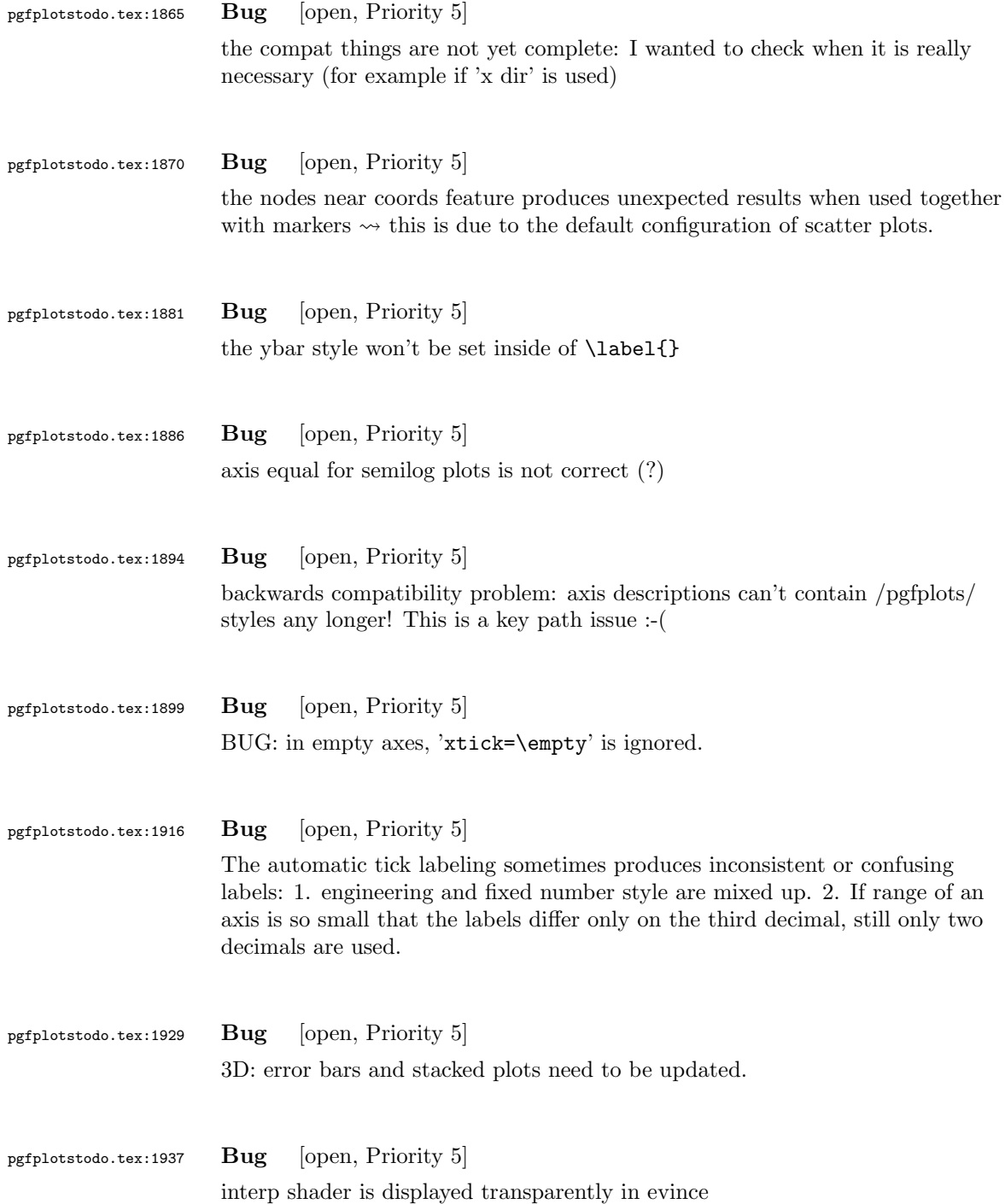

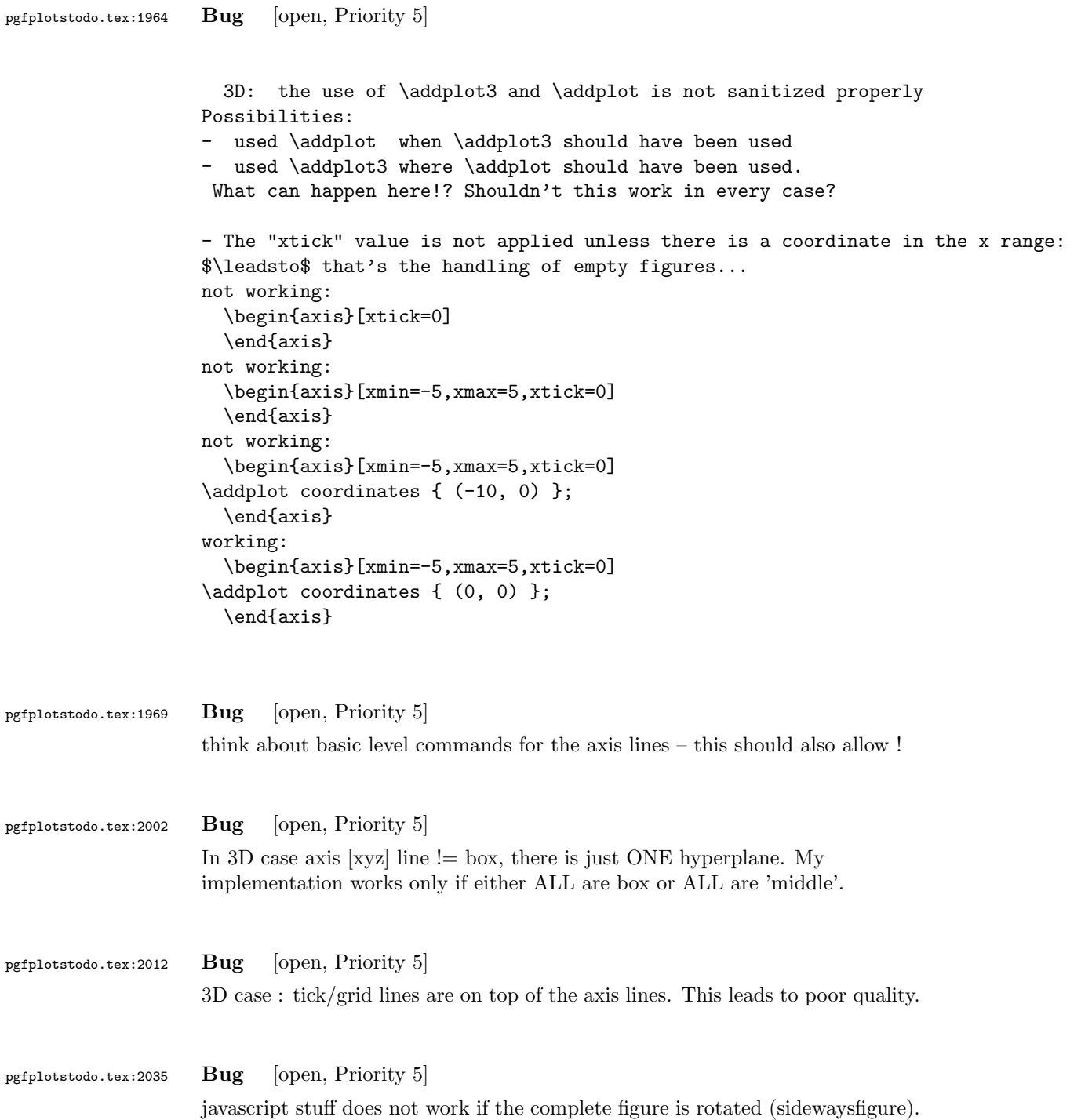

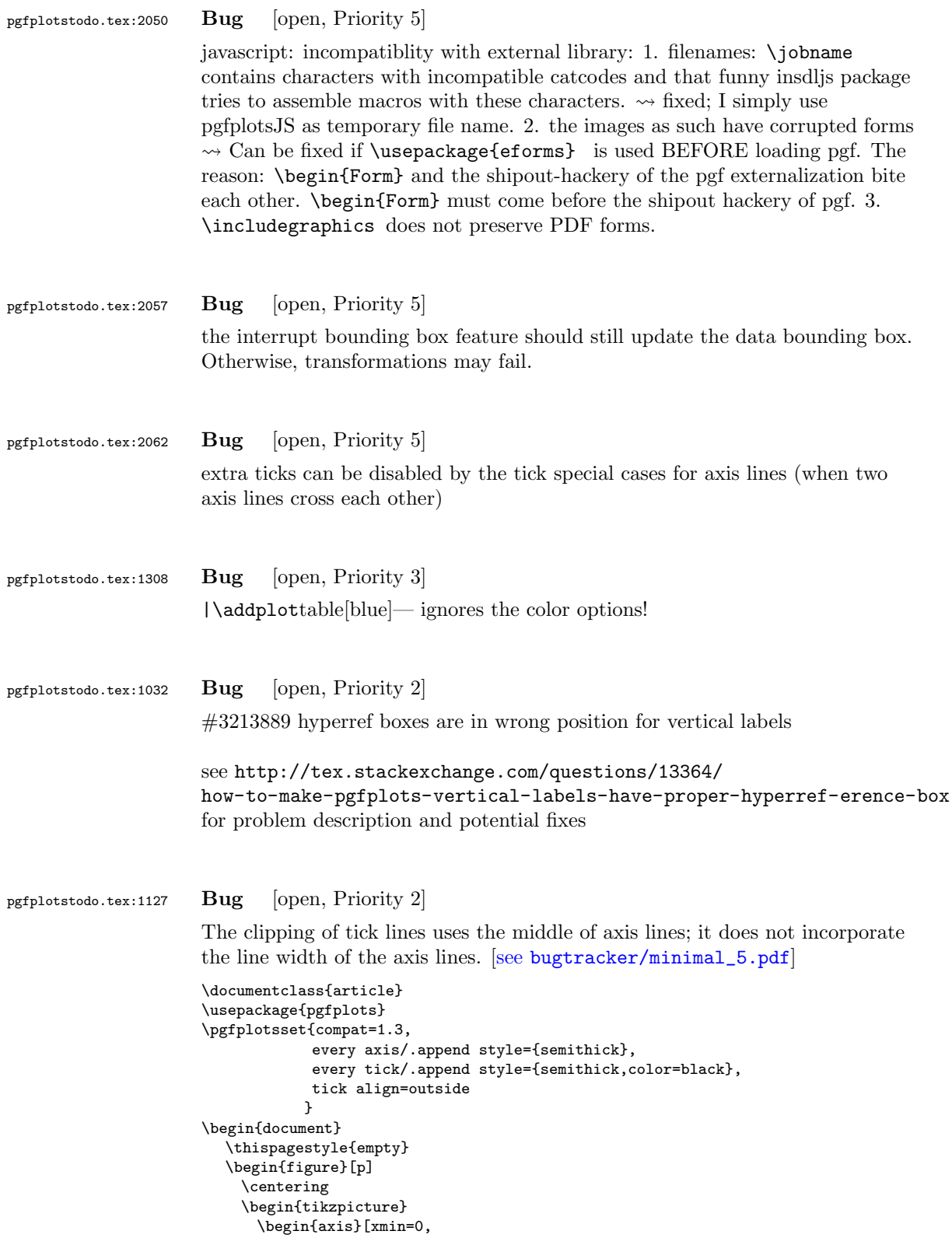

```
xmax=30,
                  ymin=0,
                  ymax=1.2]
      \end{axis}
    \end{tikzpicture}
  \end{figure}
\end{document}
```
### pgfplotstodo.tex:1154 Bug [open, Priority 2]

can someone confirm the following behavior. The y label of a plot gets truncated in some circumstances if the external library is used. This happens for me if no title is specified for a plot. Consider the following example:

```
[see bugtracker/minimal_6.pdf]
\documentclass[11pt,a4paper]{article}
\usepackage{tikz}
\usepackage{pgfplots}
\pgfplotsset{compat=1.3}
\usepgfplotslibrary{external}
\tikzexternalize[force remake]
\begin{document}
\begin{tikzpicture}
\begin{axis}[y tick scale label style={inner sep=1pt}]
\addplot {x * 10^8};
\end{axis}
\end{tikzpicture}
\end{document}
```
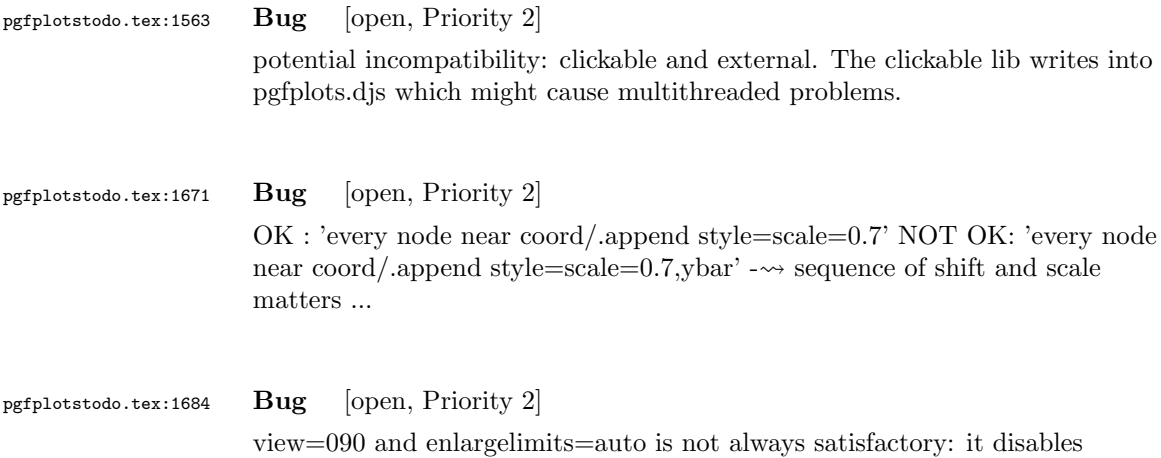

enlarged limits, but for contours, I'd like to have it. What is to do?

```
pgfplotstodo.tex:1705 Bug [open, Priority 2]
                     contour external doesn't handle explicitly provided matrix data (mesh/rows
                     and mesh/cols) yet.
pgfplotstodo.tex:1709 Bug [open, Priority 2]
                     contour external doesn't handle the ordering flag correctly.
pgfplotstodo.tex:1724 Bug [open, Priority 2]
                     the title style for 'footnotesize' is not as I want it to: it doesn't respect the
                     depth below the baseline. Or does it need a \strut?
pgfplotstodo.tex:1053 Bug [open, Priority 1]
                     CRASH: [see bugtracker/minimal_7.pdf]
                     \begin{tikzpicture}
                            \begin{axis}[
                                   scale mode=scale uniformly,
                                   x={(1pt,0pt)},
                                   y={(-0.5pt,0.5pt)},
                                   z={(0pt,1pt)},
                            ]
                            % addplot3 works (with 3d coords):
                            \addplot coordinates {
                                    (0,0) (1,0) (0,1)
                            };
                            \end{axis}
                      \end{tikzpicture}
pgfplotstodo.tex:1098 Bug [open, Priority 1]
                     Using 0 in pgfplots coordinate systems does not necessarily mean "no offset".
                     This is misleading. Bug sourceforge #3168030: [see
                     bugtracker/minimal_8.pdf]
                      \documentclass[a4paper]{article}
                      \usepackage{german}
                      \usepackage[utf8]{inputenc}
                     \usepackage{pgfplots}
                      \usepackage{pgfplotstable}
                      \usepackage{booktabs}
                      \usepackage{array}
                      \usepackage{colortbl}
                     \begin{document}
                     \begin{tikzpicture}
                            \begin{axis}[enlarge x limits=false, extra description/.code={\draw[very thick] (axis cs:2.5,0) -- ++(re
```
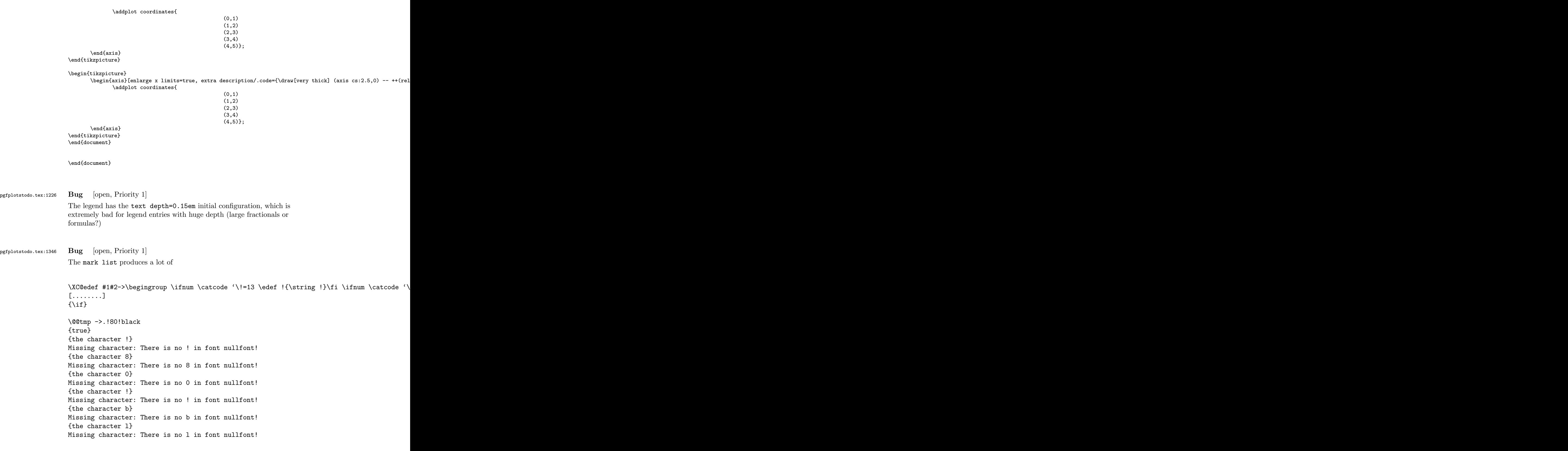

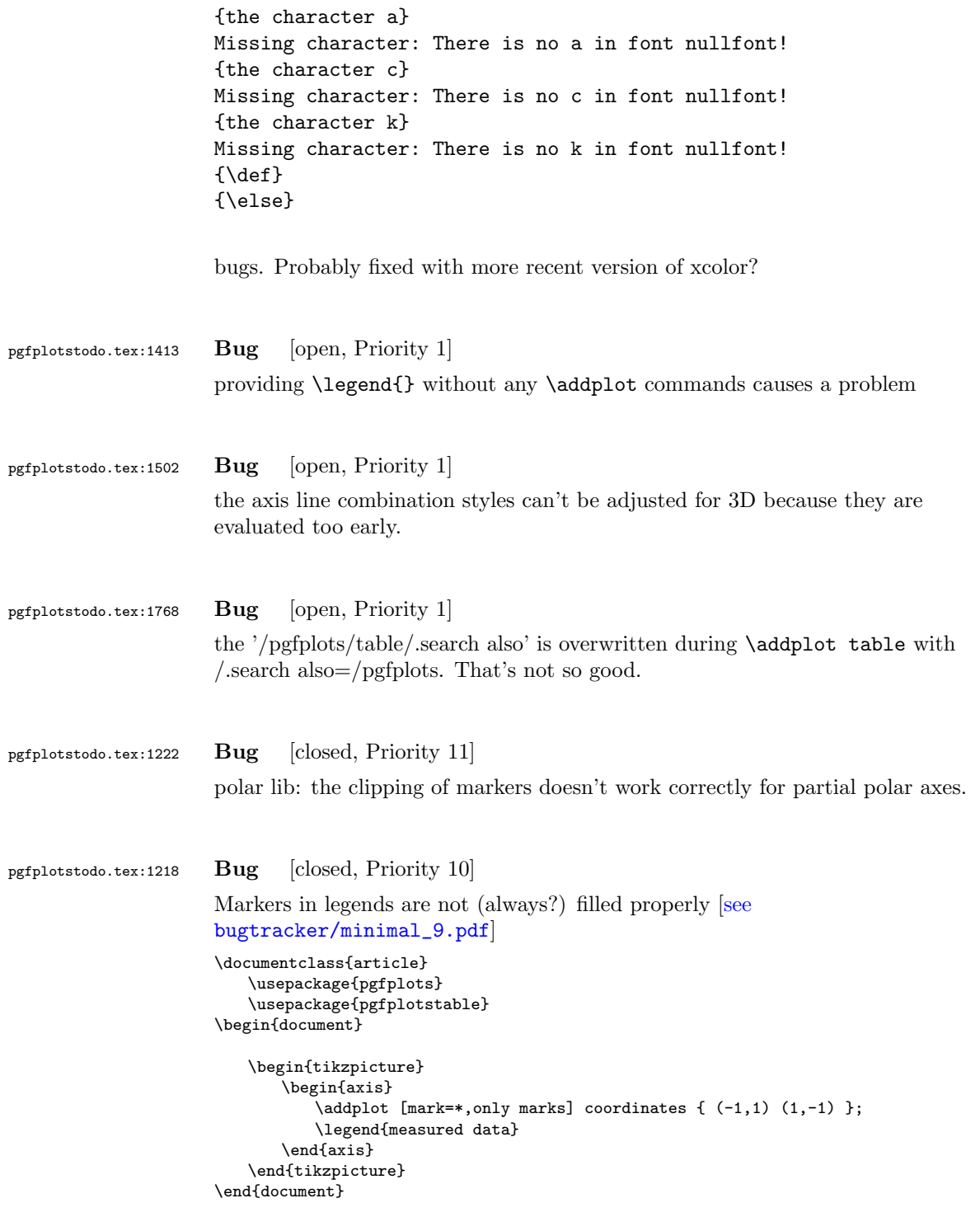

caused by the fact that options of 'every axis legend' are in effect at this time – which includes fill=white.

### pgfplotstodo.tex:1199 Bug [closed, Priority 8]

Decorations in plots appear to be problematic (this is a duplicate! caused by the fact that decorate=false is used at the beginning of every plot, need to adjust every path style): [see [bugtracker/minimal\\_10.pdf](#page-0-2)]

\documentclass{scrartcl}

\usepackage{pgfplots} \usetikzlibrary{decorations}

\begin{document} \begin{tikzpicture}

\begin{axis}

\addplot+[postaction={draw, decorate, decoration=border}] coordinates {(0,0) (5,0.5)}; %funktioniert nicht

\end{axis}

\draw [postaction={draw, decorate, decoration=border}] (0,-3cm) -- ++(5cm,0.5cm); %funktioniert

\end{tikzpicture}

\begin{tikzpicture}

\begin{axis}

```
\addplot+[postaction={draw, decorate, decoration=border},
       % tedious, but necessary: pgfplots accidentally resets the
       % "decorate" option at the beginning of the path (probably a
       % bug).
       % This is a work-around:
       every path/.style={
          postaction={decorate},
          every path/.style={},
       },
       ] coordinates {(0,0) (5,0.5)}; %funktioniert nicht
```
\end{axis}

```
\end{tikzpicture}
\end{document}
```
# pgfplotstodo.tex:1381 Bug [closed, Priority 7] It is not possible to use \addplot ... node[pos=0.5] {a}; in pgfplots. Reason: the timer information is tikz high level, but pgfplots uses the PGF basic layer. DONE. Open: the \pgfplotspointplotattime should provide more useful output: SCI notation and it should respect custom trafos

pgfplotstodo.tex:883 Bug [closed, Priority 5]

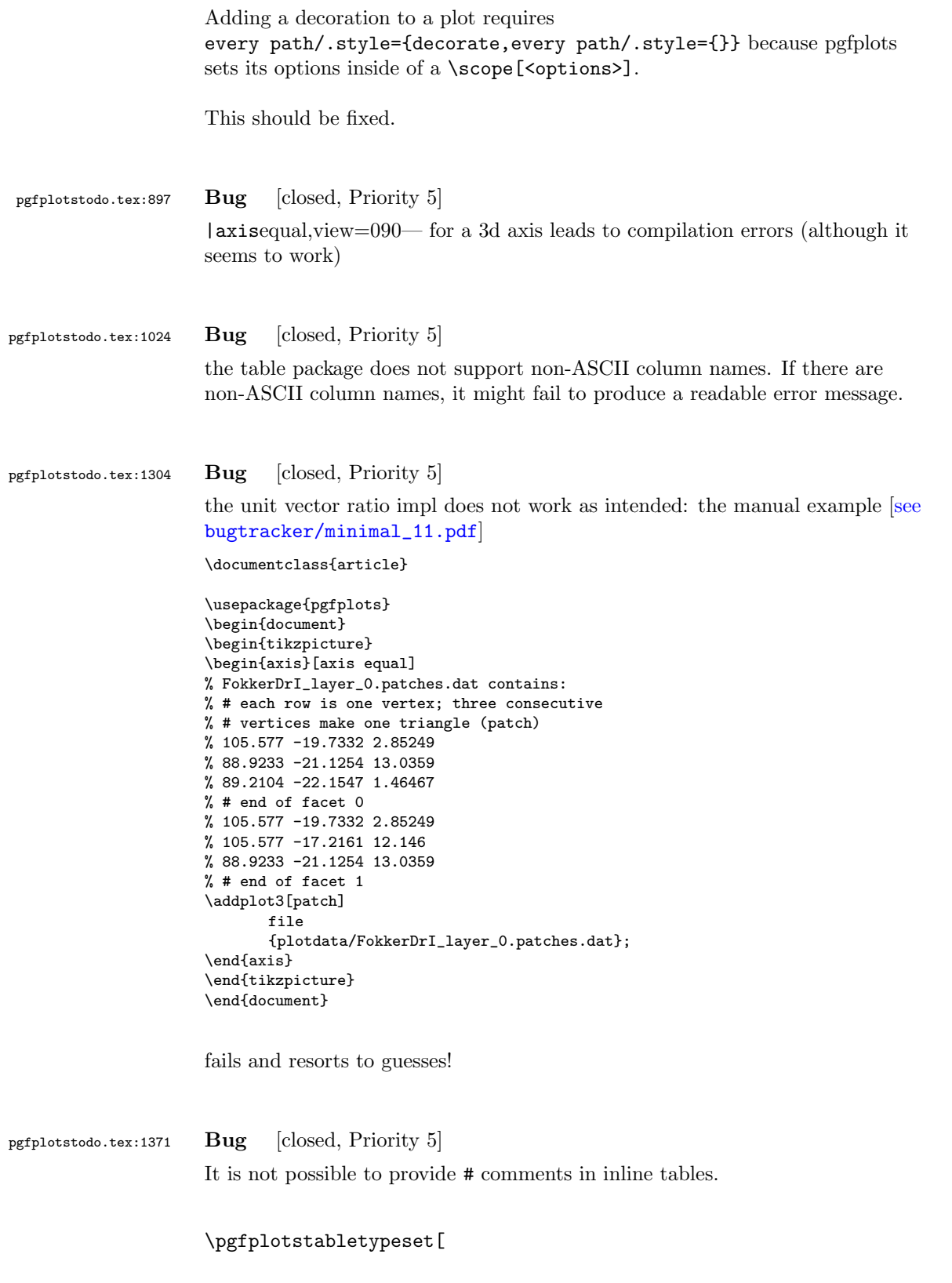

]{ # GHz dB 1 0  $2 - 10$ 3 0 }

The problem occurs since the # has special handling and many internal checks fail. I started to implement special handling, but that might require vast changes.

One solution is to use

\toks0={#1} \edef\macro{\the\toks0}

instead of

\def\macro{#1}

anywhere in the code – the  $\det$  introduces special checks for the # whereas the \toks does not.

### pgfplotstodo.tex:1409 Bug [closed, Priority 5]

Groupplots + named nodes doesn't yield the correct output. Perhaps scoping difficulties? Or problems adjusting the stored coords? [\[see](#page-0-2) [bugtracker/minimal\\_12.pdf](#page-0-2)]

```
\documentclass[10pt]{article}
```
\usepackage{pgfplots} \usepgfplotslibrary{groupplots}

\begin{document}

```
\begin{tikzpicture}%
%\begin{axis}[%
\begin{groupplot}[%
        group style={group size=1 by 1},%
]%
        \nextgroupplot;
        \infty \frac{1}{1}, \infty \infty at (axis cs:0.1,-1) \{N\};\addplot coordinates{(0,1) (1,2)};
\end{groupplot}
%\end{axis}
\draw (a) circle (5pt);
\end{tikzpicture}%
```

```
\end{document}
```
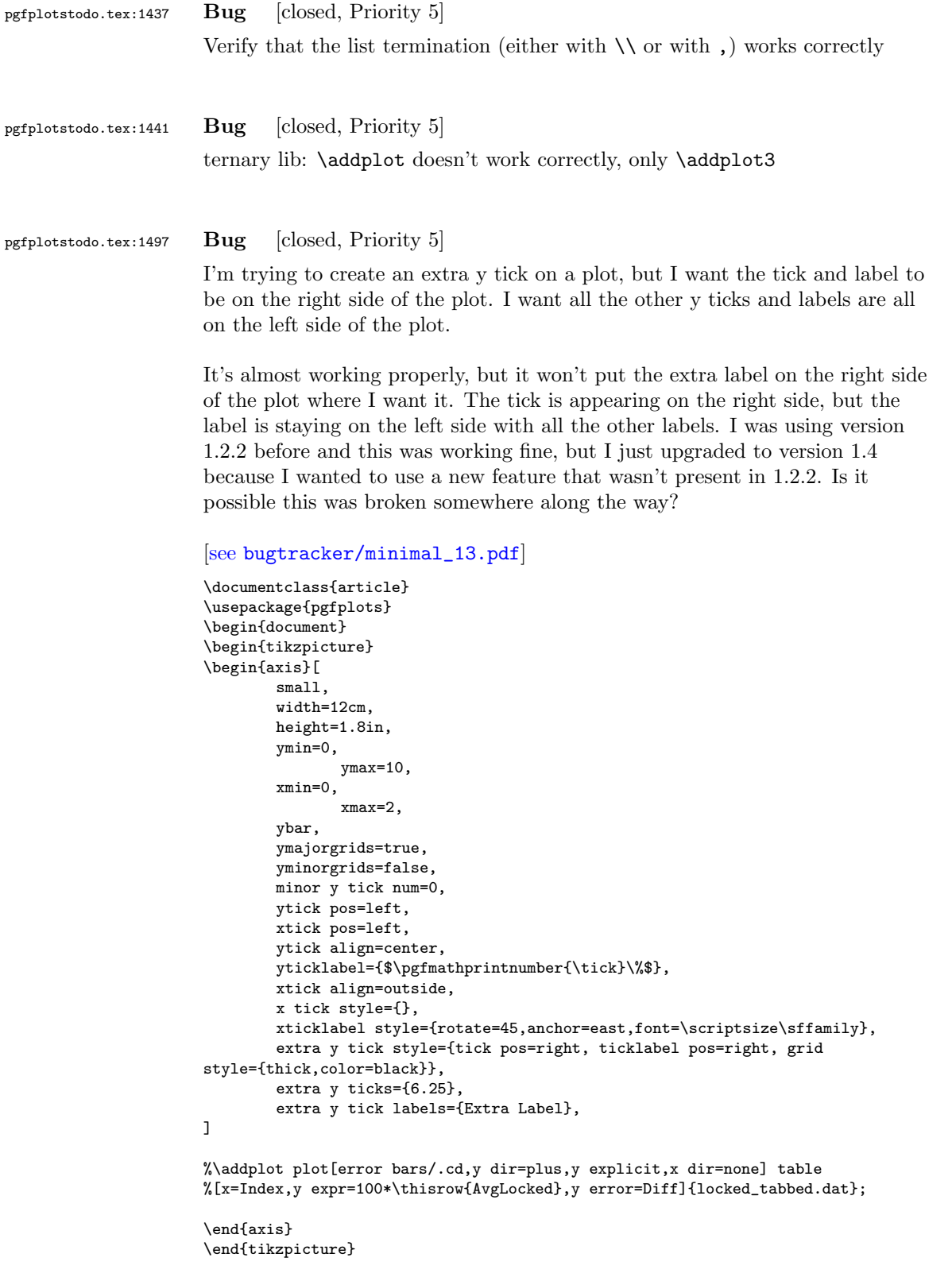

### \end{document}

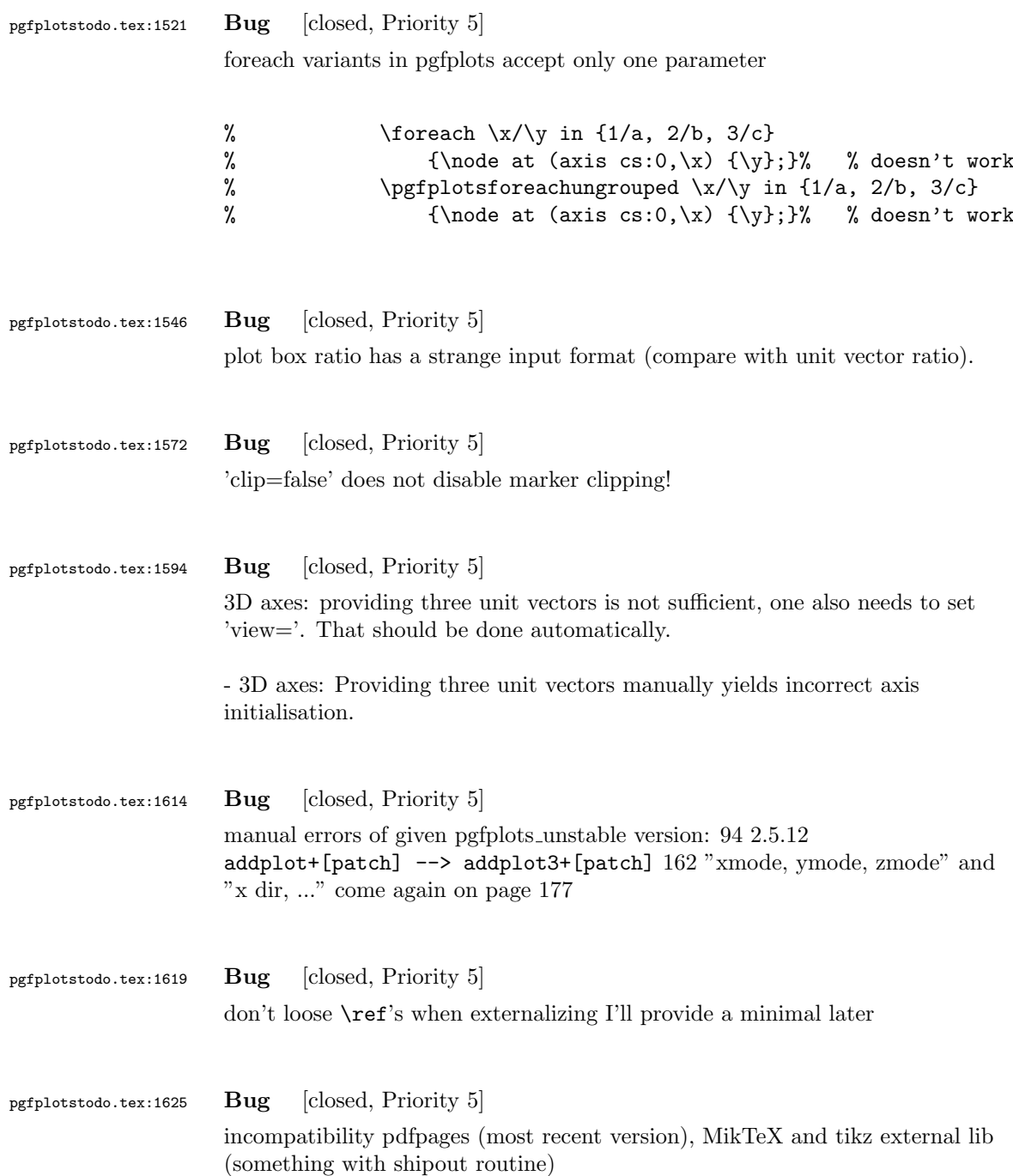

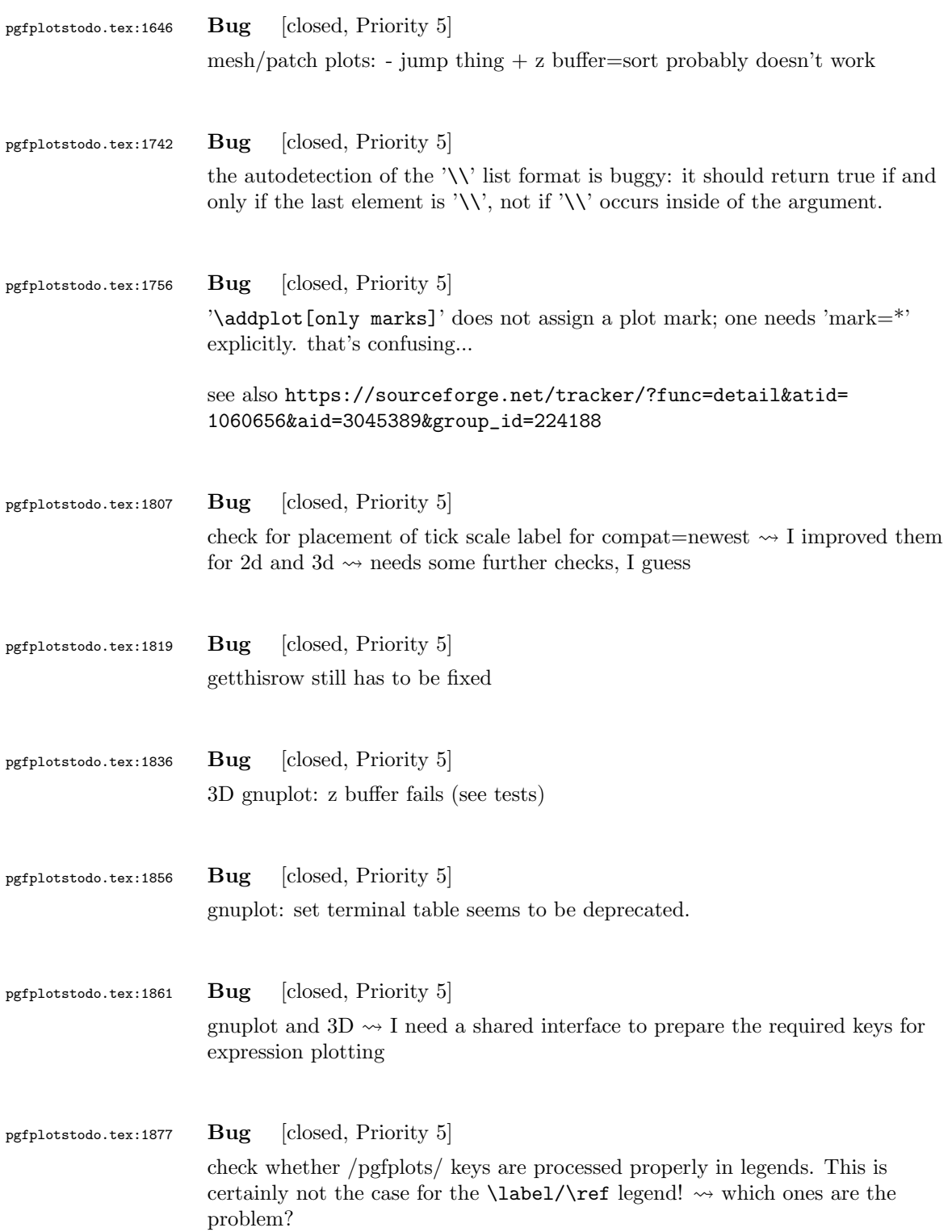

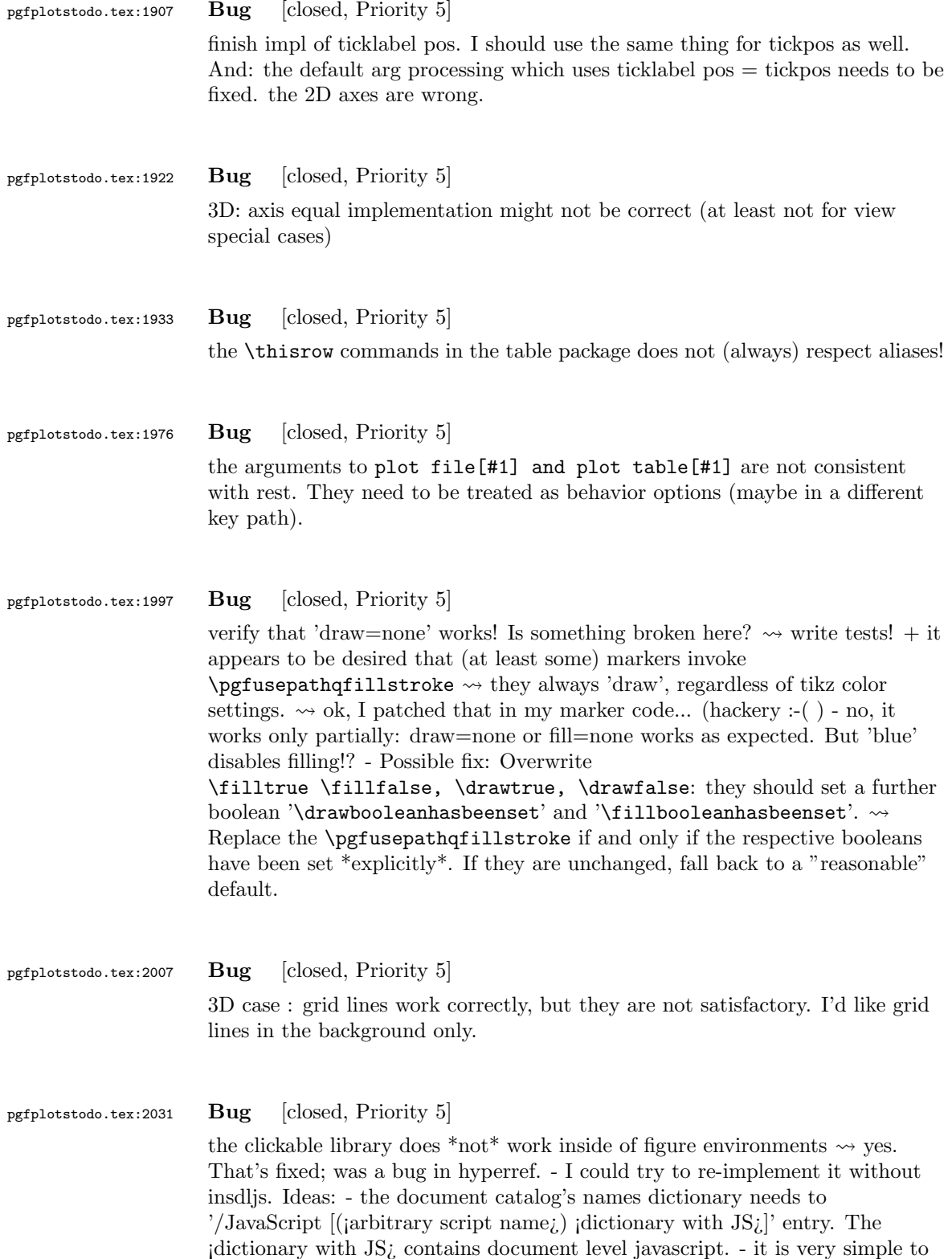

generate these entries for my case. Unfortunately, this may be incompatible with 'insdlis' or other tools which write DLJS. - I am not sure why the floating figures of TeX produce an incompatibility here. It appears the 'hidden' flag in the form fields are the problem - if that is the case, I'd need to reimplement the form annotations (which could be more difficult).

### pgfplotstodo.tex:1433 Bug [closed, Priority 3]

It is not (properly) possible to provide surf to \addplot.

```
\begin{tikzpicture}
\begin{axis}[]
\addplot[surf,domain=0:720,samples y=25] {cos(x)*sin(y)};%
\end{axis}
\end{tikzpicture}
! Package pgfplots Error: Sorry, you can't use 'y' in this context. PGFPlots expected to s
```
OK, I've been working on it:

- it is now possible to use \addplot[surf] and it works.
- it is not yet possible to sample matrices with \addplot[surf]. I added the sample dim key. But it does not work yet... the plot expression implementation needs to be refactored.

pgfplotstodo.tex:1274 Bug [closed, Priority 2] One cannot load the clickable lib before pgfplots: see also [https://sourceforge.net/tracker/?func=detail&atid=1060656&aid=](https://sourceforge.net/tracker/?func=detail&atid=1060656&aid=3033981&group_id=224188) [3033981&group\\_id=224188](https://sourceforge.net/tracker/?func=detail&atid=1060656&aid=3033981&group_id=224188)

## <span id="page-40-0"></span>6 Feature Proposals PGFPlots

pgfplotstodo.tex:2263 Feature Proposal [open, Priority 9] filled area between 2 addplot's (already requested in mailing list) perhaps style 'fill plot' which is applied in vis phase. There, one can access the postprocessed information of the previous plot. DUPLICATE

pgfplotstodo.tex:2350 Feature Proposal [open, Priority 9]  $\zeta$  Is it possible to shade the area between two curves, using pgfplots, such as  $\zeta$ in this example: <http://www.mathworks.com/matlabcentral/fileexchange/13188> ¿ The only shading I could find is between one curve and the x axis... Shading ¿

between curves seems to be possible, but only with stacked curves. Is is ¿ possible to disable stacking somehow, but keep the closedcycle behavior? DUPLICATE pgfplotstodo.tex:2829 Feature Proposal [open, Priority 9] it might be interesting to fill the area between two paths. Perhaps there is such a feature in pgf; or perhaps I can generalize the \closedcycle implementation written for stacked plots. DUPLICATE pgfplotstodo.tex:2078 Feature Proposal [open, Priority 5] improve support for circle / ellipse paths inside of an axis compare <http://www.digipedia.pl/usenet/thread/16719/198> [http://sourceforge.net/mailarchive/forum.php?thread\\_name=](http://sourceforge.net/mailarchive/forum.php?thread_name=D595FD68-AFAB-4C1C-8B9D-A2F84D1A0598%40mac.com&forum_name=pgfplots-features) [D595FD68-AFAB-4C1C-8B9D-A2F84D1A0598%40mac.com&forum\\_name=](http://sourceforge.net/mailarchive/forum.php?thread_name=D595FD68-AFAB-4C1C-8B9D-A2F84D1A0598%40mac.com&forum_name=pgfplots-features) [pgfplots-features](http://sourceforge.net/mailarchive/forum.php?thread_name=D595FD68-AFAB-4C1C-8B9D-A2F84D1A0598%40mac.com&forum_name=pgfplots-features) pgfplotstodo.tex:2082 Feature Proposal [open, Priority 5] provide log labels without exponents, i.e. 10000 instead of 10<sup>4</sup> pgfplotstodo.tex:2087 Feature Proposal [open, Priority 5] it would be nice to have automatic PNG export for huge graphics. Such an approach, combined with plot graphics, could result in considerably smaller pdfs and faster rendering. At the same time, it would not suffer the limitation which arises if one uses the external lib and converts the complete figure to png (including axis descritpions) pgfplotstodo.tex:2096 Feature Proposal [open, Priority 5] There is no simple way to provide LOG colorbars: 1. ymode=log is not supported in 'every colorbar' due to key filtering problems 2. disablelogfilter appears to be useless and does not respect 'log basis' If those two this would be fixed, one could provide colorbar style={ymode=log,disablelogfilter} and would get a proper logarithmic colorbar. Perhaps even combined with log basis ... ?

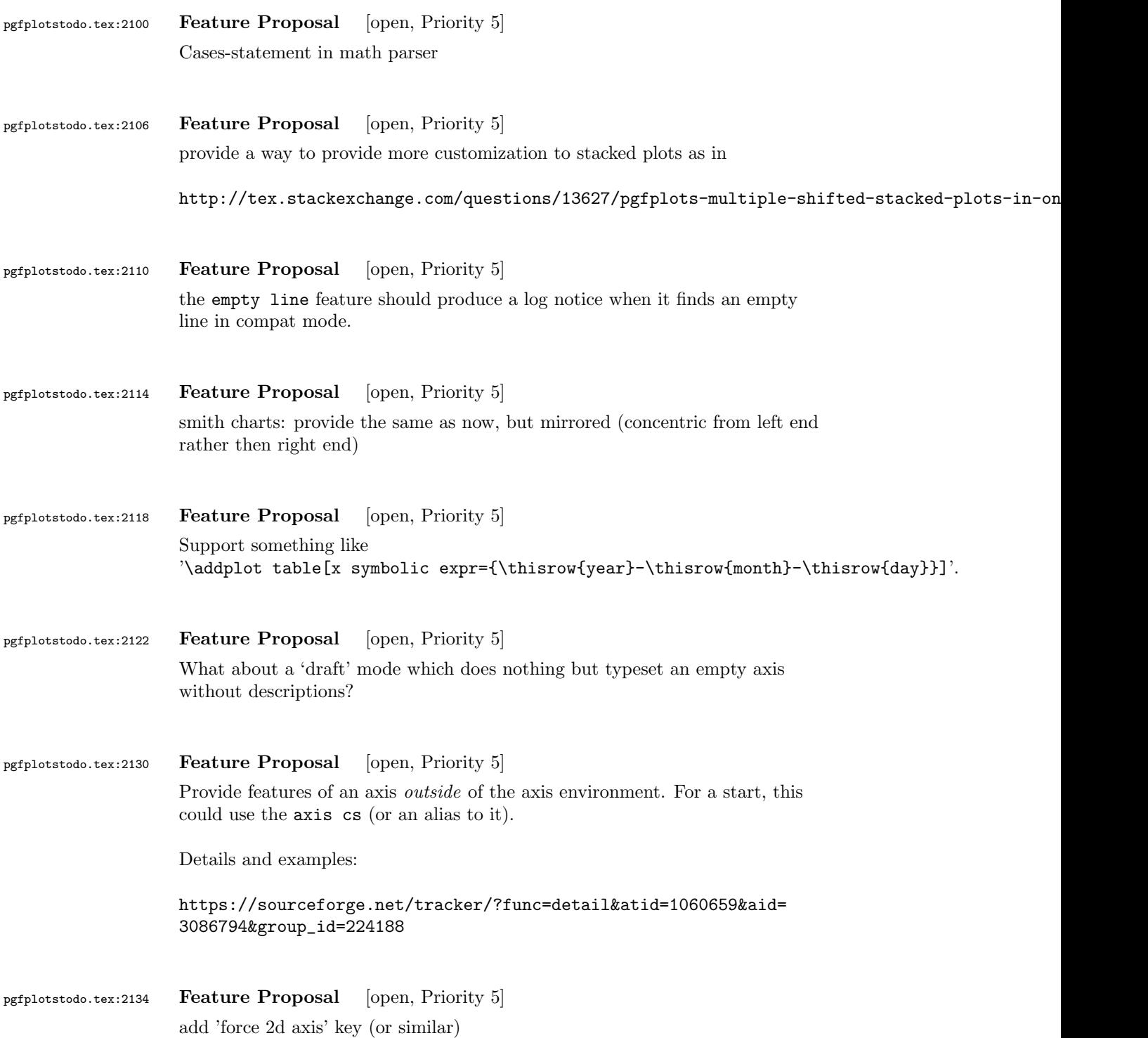

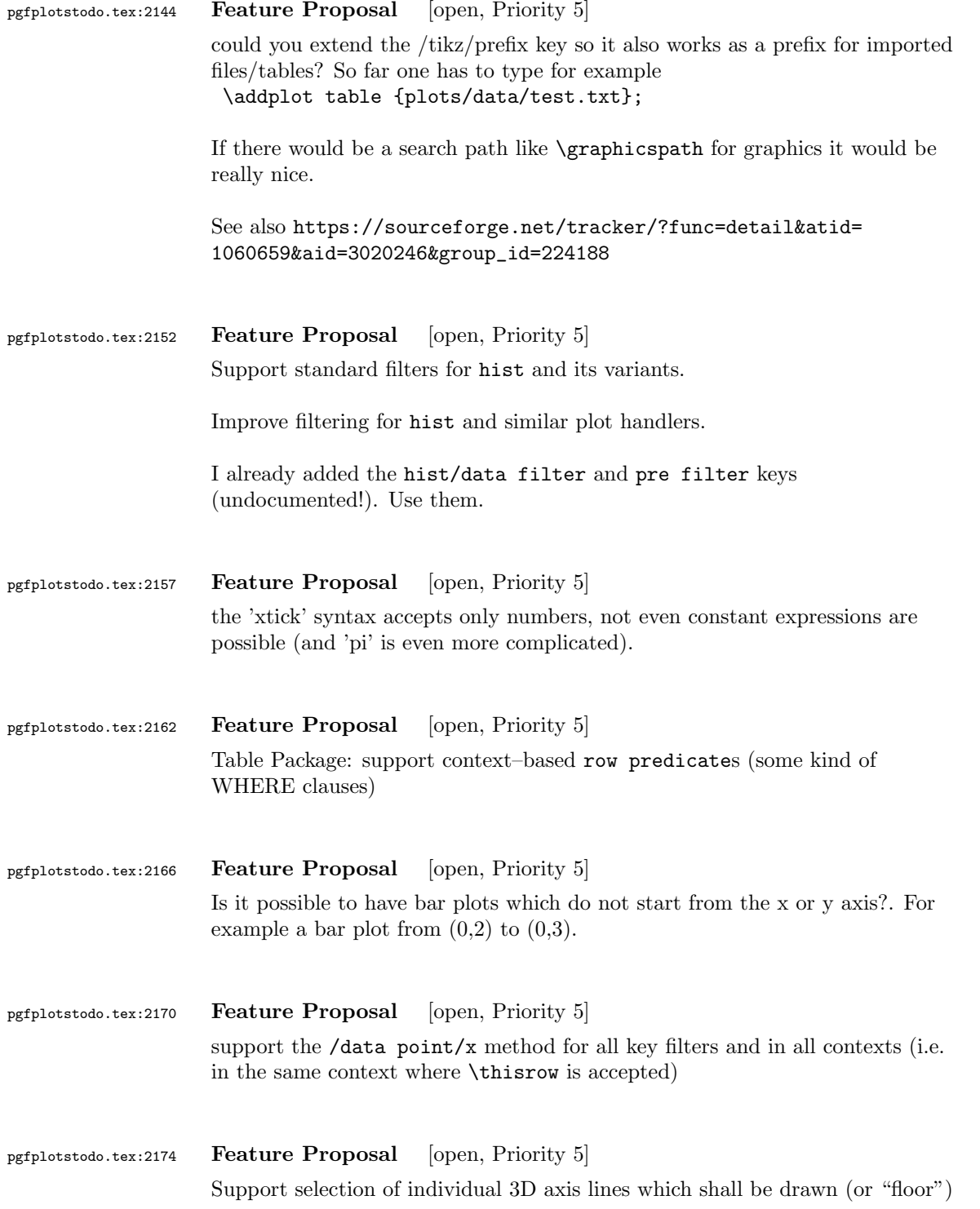

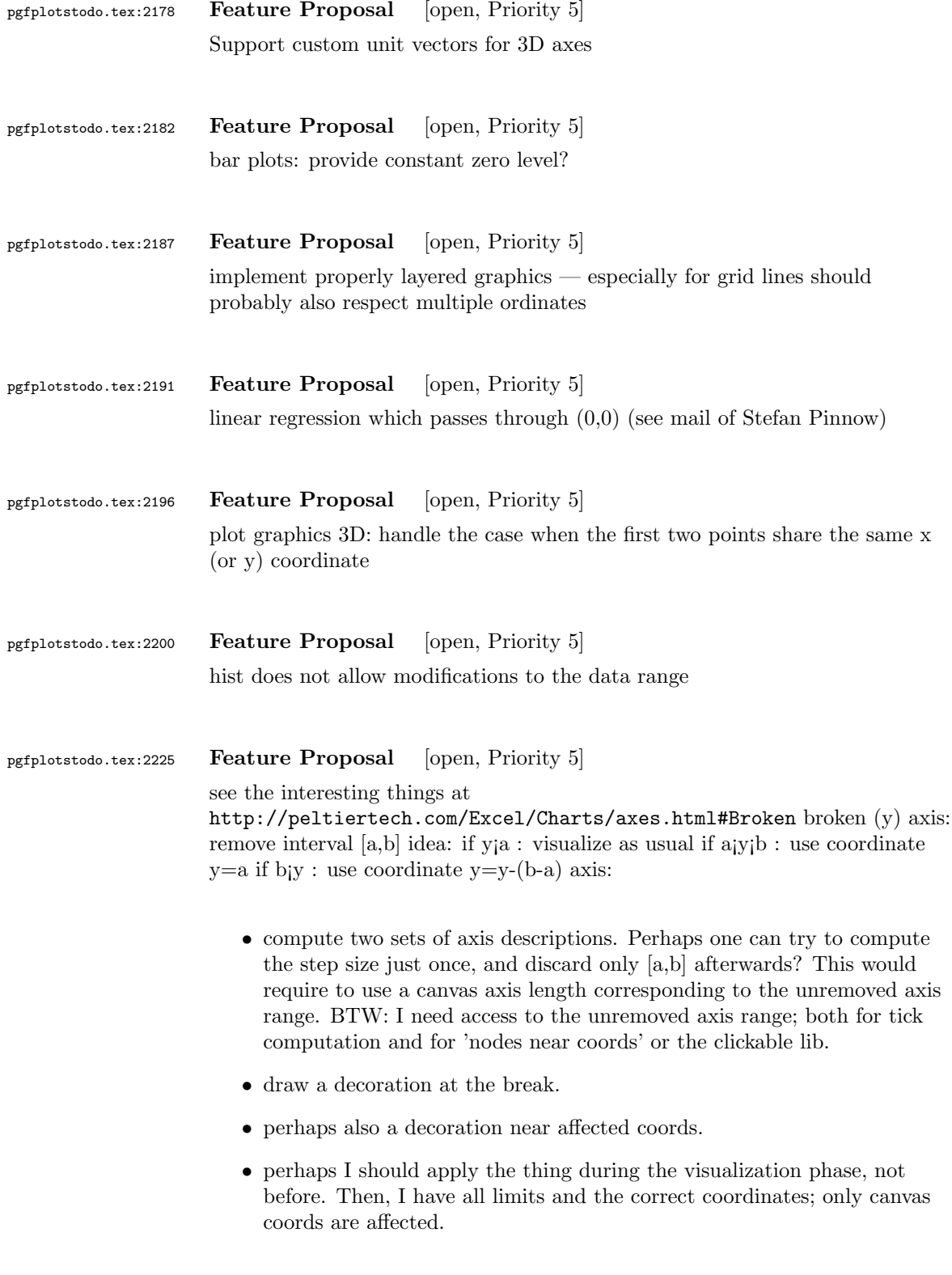

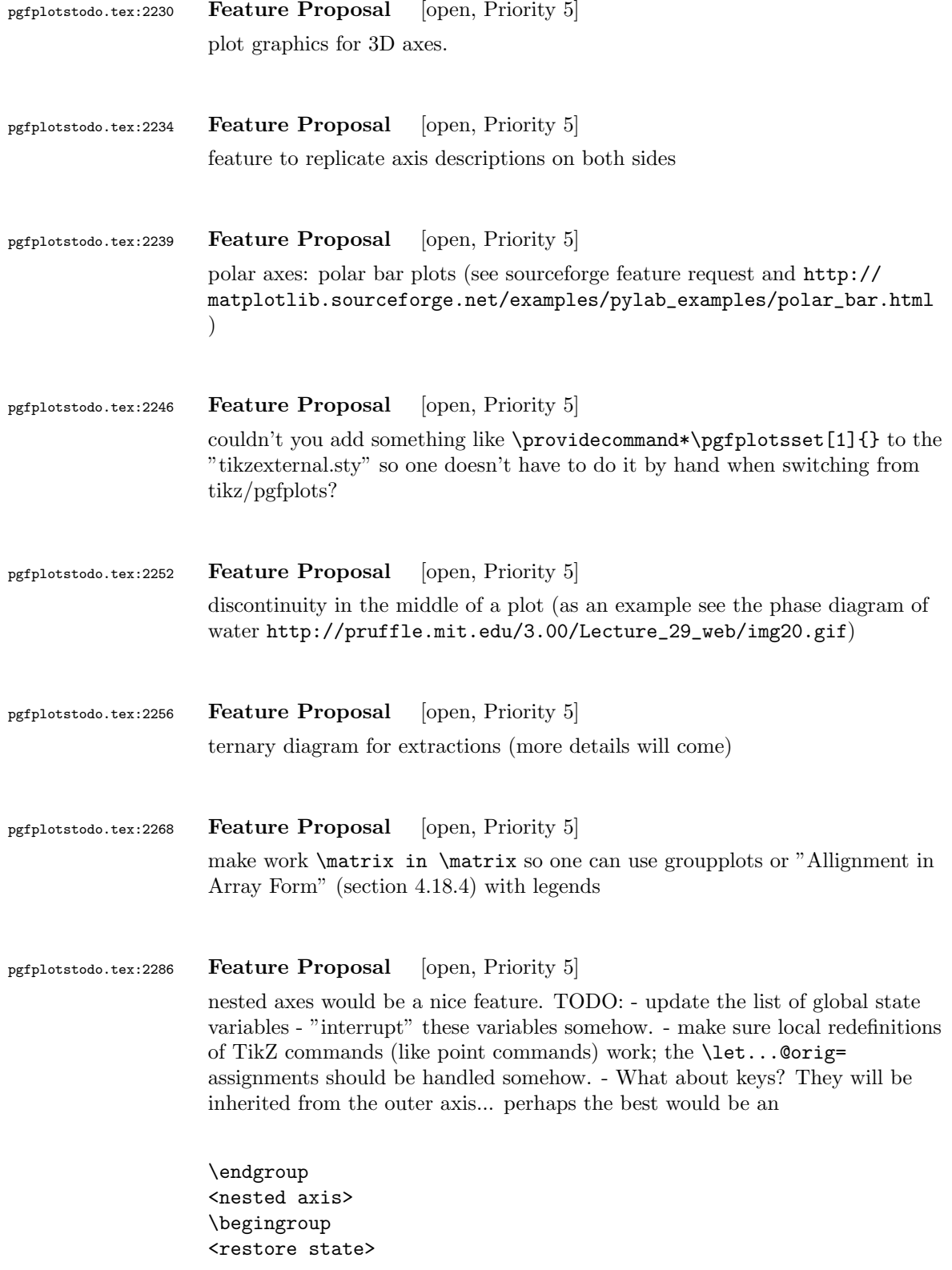

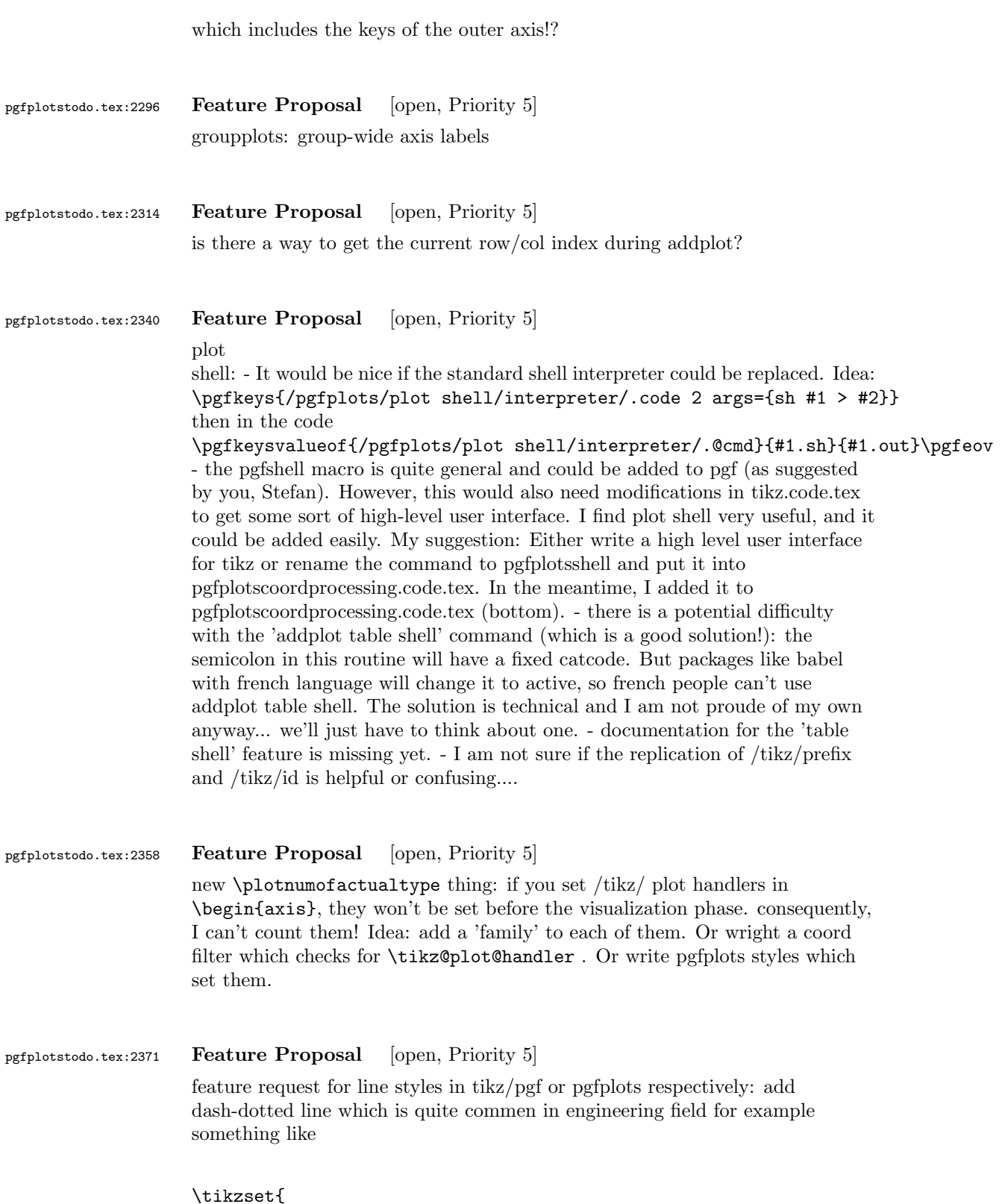

```
dash-dot/.style={
dash pattern=on 4pt off 3pt on 1pt off 3pt,
},
}
```
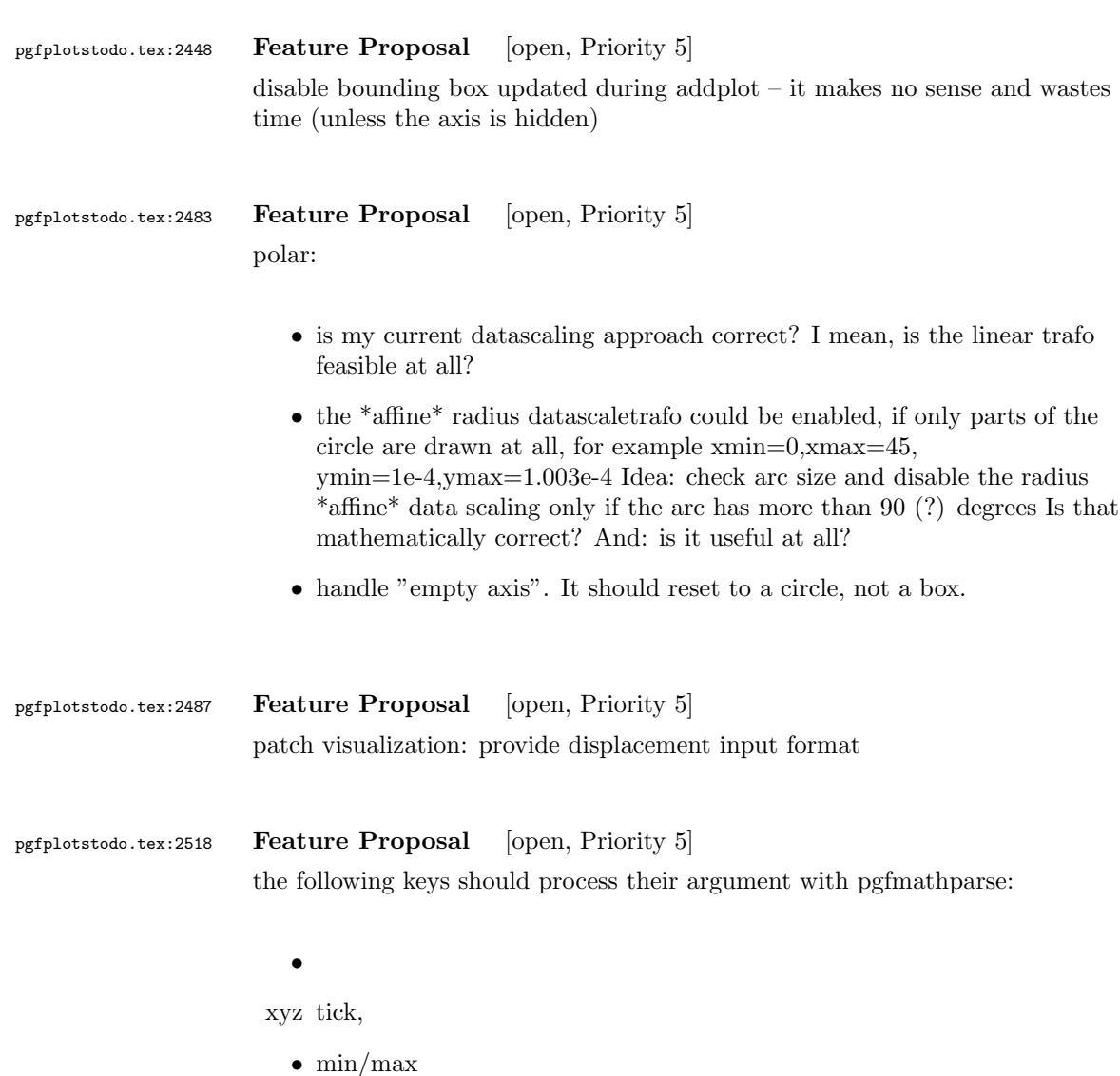

- $\bullet\,$ tickmin/max
- $\bullet\,$ meta $\mathrm{min}/\mathrm{max}$
- $\bullet$  domain/  $y$  domain,
- error bar arguments,
- without FPU: width/height/ view

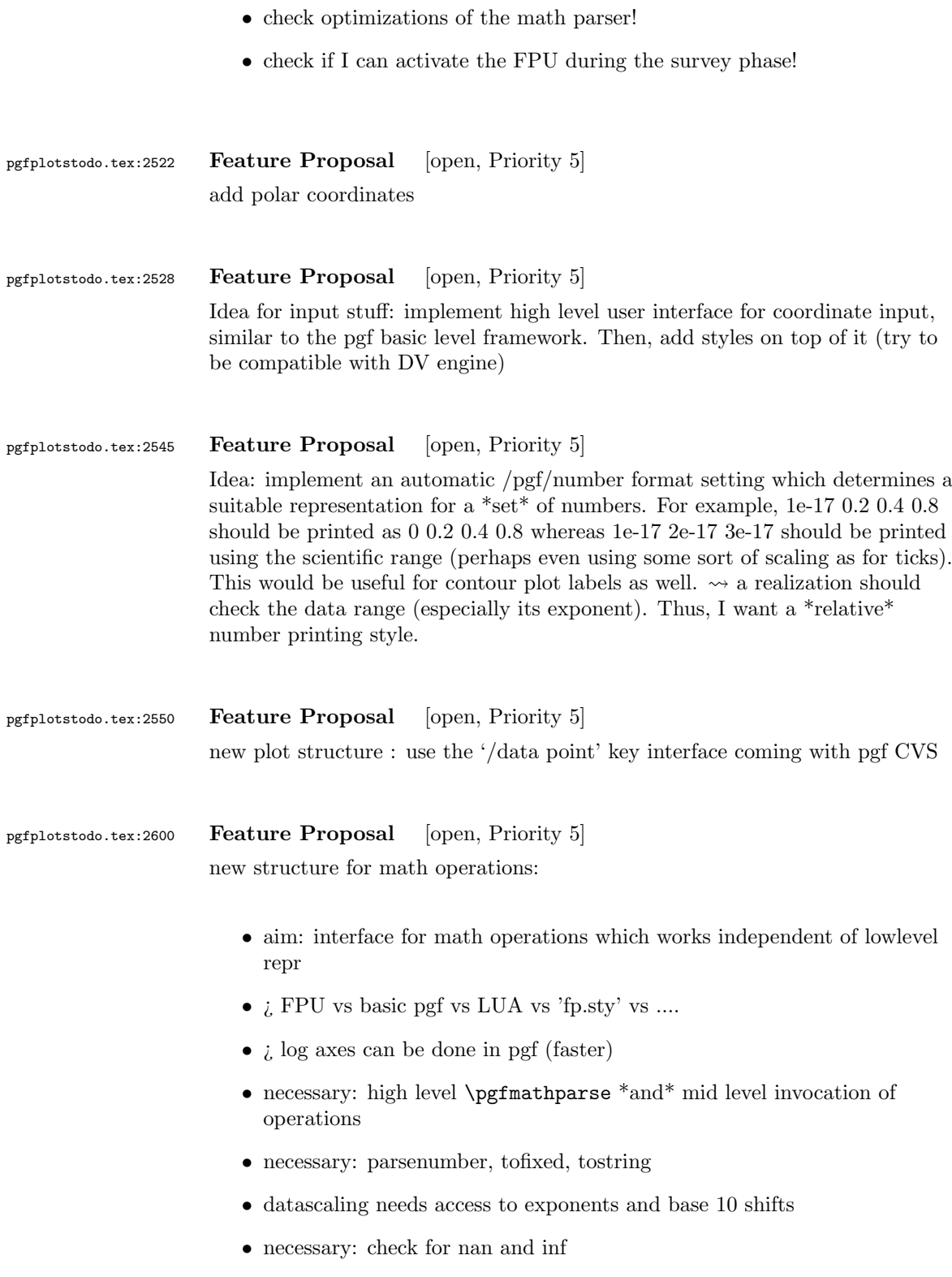

• necessary: the max/min routines which are no longer supported by pgf (the \pgfplotsmath... routines)

### interface:

- transparent exchange of math mode routines
- fast (enough)
- for each axis separately (optimized for log)
- variable number of arguments
- expansion of arguments should be possible
- the interface is necessary for \*coordinate\* arithmetics, not necessarily for the pgf interaction (can keep register math)

realization ideas:

- command suffix for each axis '@basic' versus 'float'
- central interface to invoke math ops: \pgfplotscoordmath{x}{multiply}{{<arga>}{<argb>}} Idea: use \edef on the arguments.
- provide \pgfplotssetmathmode{x}{<suffix>} should assert that the desired interface is complete
- \pgfmathparse may need to be adjusted if it uses a different output format than  $\text{isuffix}_i$ .

### TODO:

- rethink data scaling transformation. Should it be done as "coord math"?
- handling of depth searching needs to be implemented with "default" coordmath
- $\bullet$  the log routines  $-\leadsto$  also use it for table package. BUGGY! compare examples in manual. Minor log ticks don't work at all, default log tick labels are simply wrong.
- disablelogfilter case
- $\sqrt{\text{error}}$  bars work with both, float and log
- plothandlers.code.tex
- prepare@ZERO@coords

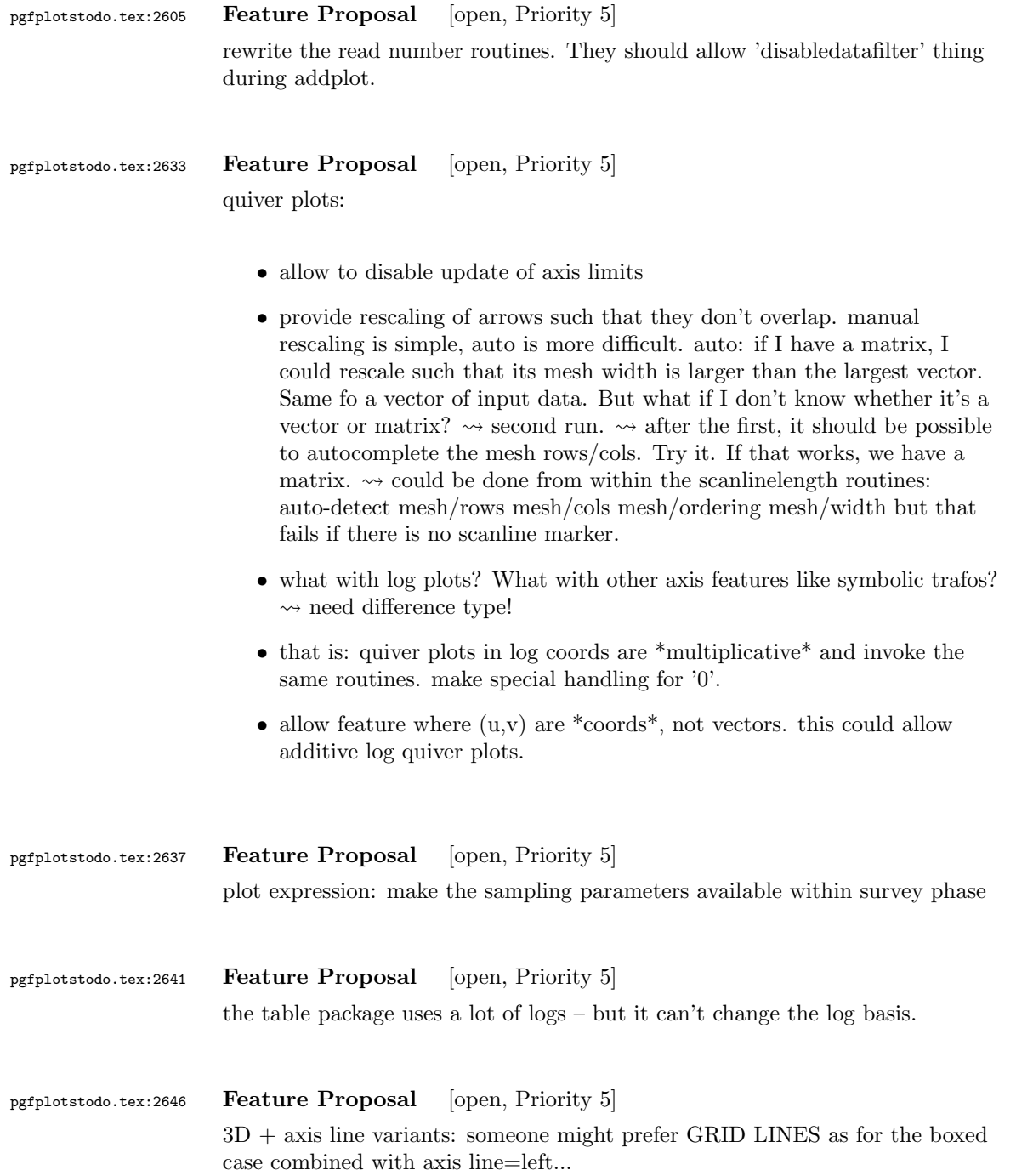

# pgfplotstodo.tex:2657 Feature Proposal [open, Priority 5] bar plots: • bar interval plot handler which \*assumes\* uniform distances. This allows to eliminate the last, superfluos grid point (because it can be generated automatically as replication  $x$ last  $+ h$  for known h) • in fact, I could also implement  $x$ last  $x + h$ last and introduce a new name like 'bar interval\*' or something like that pgfplotstodo.tex:2670 Feature Proposal [open, Priority 5] Mails from Stefan Ruhstorfer: • Gruppierte Säulendiagramme sind nach meinem Wissenstand nur dann möglich wenn man in der Axis-Definiton die Bedindung ybar angibt. Ich finde diese Ausrichtung sehr unflexible, da ich sehr oft über das Problem stolpere, dass ich in meinem gruppierten Säulendiagramm noch eine waagrechte Linie oder ähnlichs einzeichnen möchte um z.B. meine obere Toleranzgrenze einzuzeichnen. Bis jetzt mache ich das über den normalen draw Modus, was auch ausgezeichnet funktioniert. Jedoch habe ich dann das Problem, dass ich keinen schönen Legendeintrag mehr bekomme. Hier häte ich 2 Vorschläge. Zum einen die Legende "freier" zu gestalten. Also so, dass man beliebig (ggf. auch ohne Plot) ein Legendenelement hinzufüen kann und vllt. noch das zugehörige Symbol festlegen kann. (Bis jetzt habe ich das Problem, das ich mit tricksen zwar meine Obere Tolerangrenze in die Legende bekomme, dann jedoch mit einem Säulenzeichnen davor). Der andere Vorschlag ist, dass Säulendiagramm anders zu definiern. So das ich auch noch einen Plot hinzufügen kann, der mir eine waagrechte Linie ohne zu tricksen einzeichnen lässt. • Eine Gruppierung von stacked bars ist nach meinem Wissen nicht möglich. Es ist zwar schwer sich ein Anwendungsgebiet dafür vorzustellen, aber wenn sie danach mal suchen (speziell im Excelbereich) werden sie sehen, dass viele Leute so eine Funktion benutzen.  $\rightsquigarrow$  siehe auch folgemails mit Beispielskizzen  $\sim$  beachte: Fall 2.) erfordert mehr arbeit als lediglich 'line legend', weil ybar ja den koordinatenindex verarbeitet! pgfplotstodo.tex:2712 Feature Proposal [open, Priority 5] Mail by Hubertus Bromberger:

•  $\sqrt{\text{Period}}$  in legend, without the need of using the math environment? \legend{ML spcm\$.\$, CW spcm\$.\$, ML AC};

- Maybe a more straight forward way for legend to implement something like shown in the graph. (see his mail .tex)  $\rightsquigarrow$  plot marks only at specific points. thus, the legend image should contain both lines and marks, but there are effectively two addplot commands.
- As a physicist, I often have the problem to fit curves. A job gnuplot can do very well. It should be possible using "raw gnuplot" but maybe you can either provide an example or even implement a more straight forward way for this purpose.
- The color scheme is not really my taste. In CONTEXT:

```
cycle list={%
{Col1,mark=*},
{Col2,mark=square*},
{Col3,mark=diamond*},
{Col4,mark=star},
{Col5,mark=pentagon*},
{Col6,mark=square*},
{Col7,mark=diamond*},
{Col8,mark=triangle*} }}
  \definecolor[Col1][r=0.24106,g=0.05490,b=0.90588] % blau
  \definecolor[Col2][r=1,g=0.05490,b=0.06667] % rot
 \definecolor[Col3][r=0.65490,g=0.73333,b=0.01176] % grn
 \definecolor[Col4][r=0.08627,g=0.92549,b=0.91373] % tyrkis
 \definecolor[Col5][r=1,g=0.5,b=0] % orange
 \definecolor[Col6][r=0.54118,g=0.51765,b=0.51765] % grau
  \definecolor[Col7][r=0.80784,g=0.49804,b=0.06275] % okker
 \definecolor[Col8][r=0.74902,g=0.07451,b=0.91765] % lila
```
• Sometimes it would be good to have a bit more of a programming language, but still that's not what tex is made for. The python-script looks promising, it's just, that I think it doesn't work with context.

```
pgfplotstodo.tex:2721 Feature Proposal [open, Priority 5]
                    add something like
                    \pgfplotstabletypeset[
                      cell { 1 }{ 2 }={\multirow{*}{3}{text}}
                    ]
pgfplotstodo.tex:2765 Feature Proposal [open, Priority 5]
                    ternary diagrams todo:
                       • the \pgfplotsqpointoutsideofaxis work only for position 1, nothing
                         in-between (since it doesn't compute the other axis components
```
correctly)

 $\bullet\,$  data ranges are currently only correct if in  $[0,1]$  or if one provides the [xyz]min and [xyz]max keys (and the ternary limits relative=false). How should it work!?

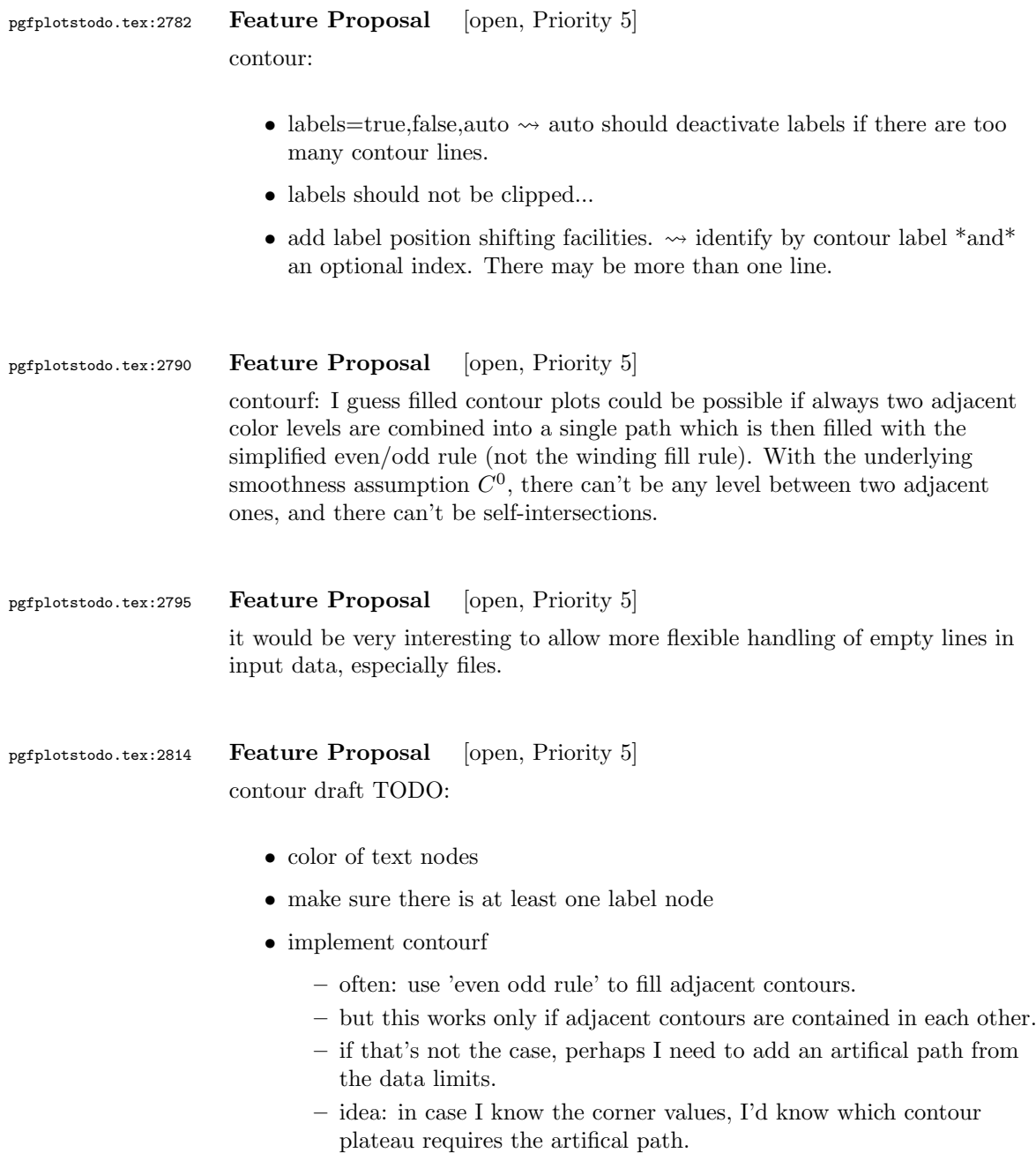

– other idea: I could implement some sort of even-odd rule in TeX. This should also yield the information.

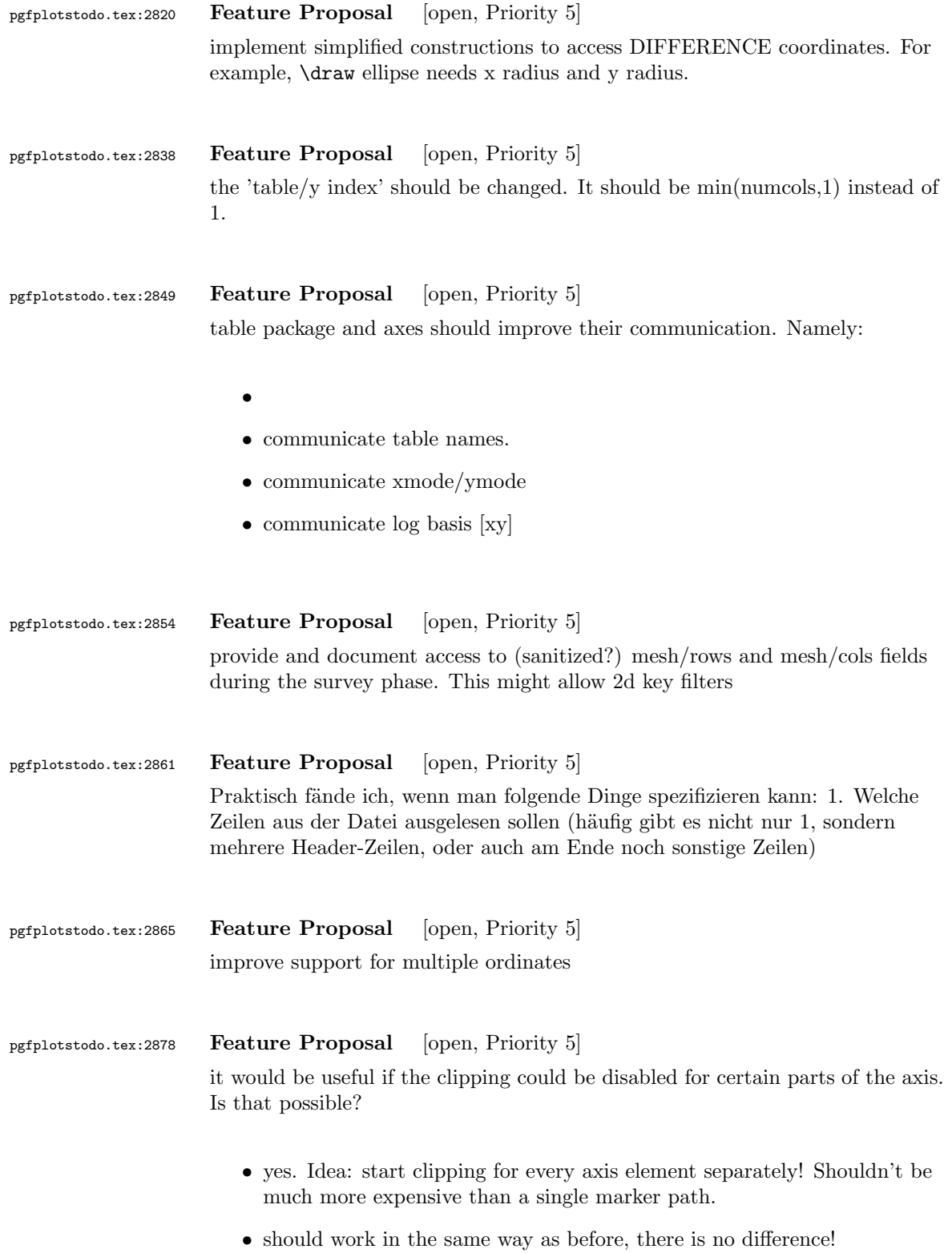

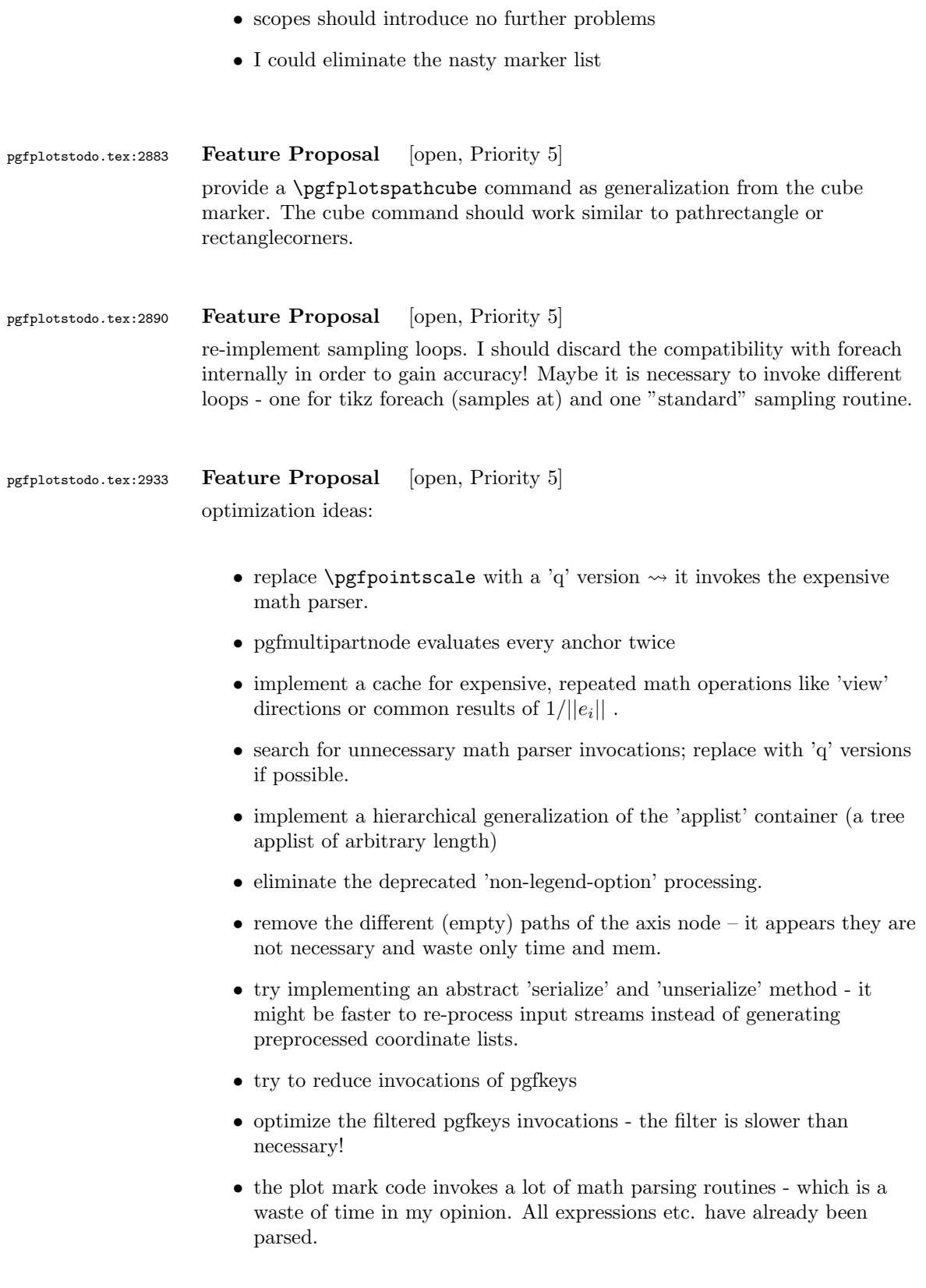

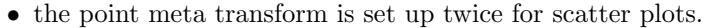

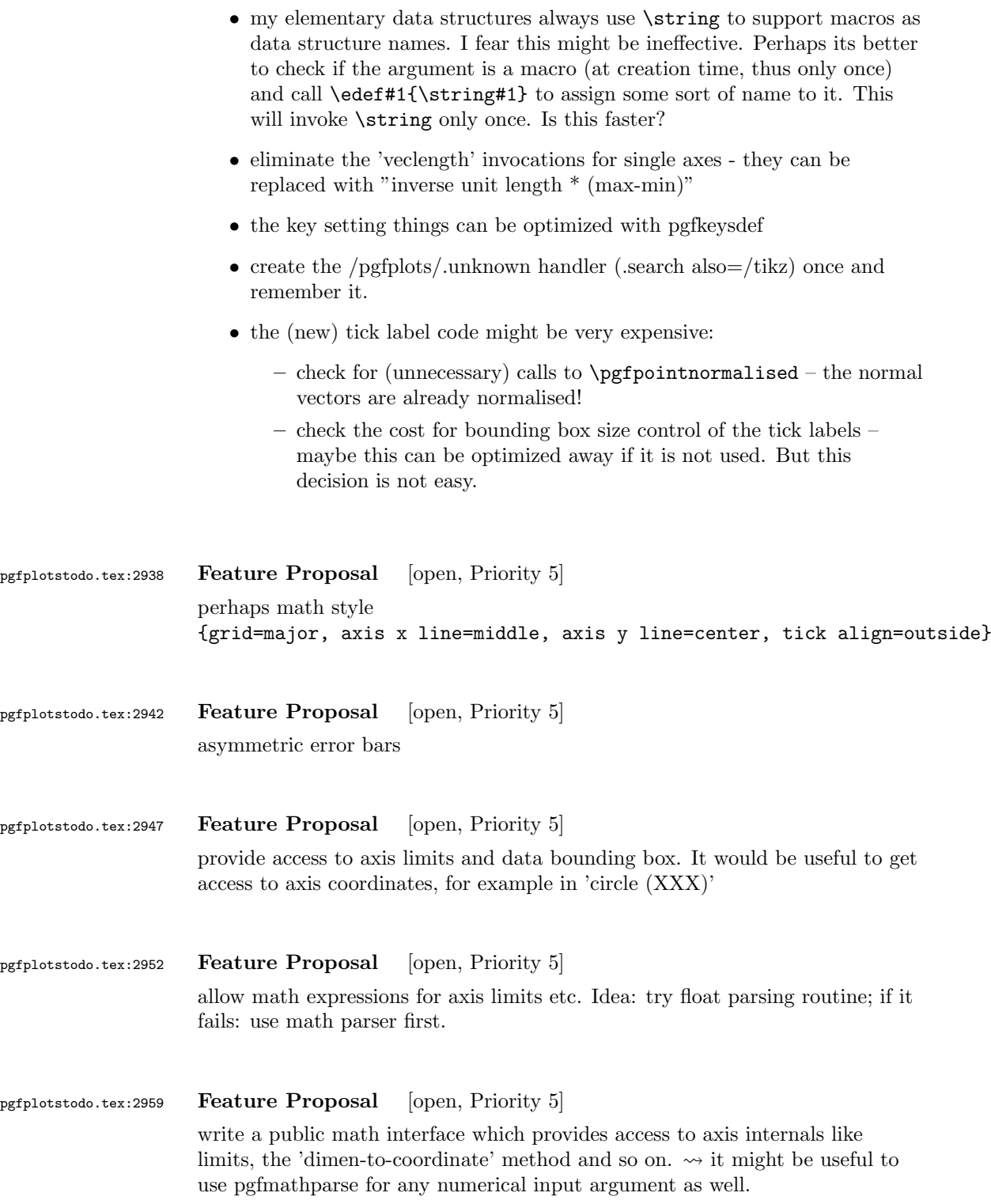

### pgfplotstodo.tex:2995 Feature Proposal [open, Priority 5]

Store the axis limits into the axis' node as saved macros. This would allow

- 'use  $[xy]$  limits of= $[axis name]$ '
- access to axis limits from other macros.
- provide a command \pgfplotslimits{current axis}{x}{min} which expands to the 'xmin' limit. PROBLEM: to WHICH limit: the untransformed one? The transformed one? The logarithmized one?
	- $\iota$  I can't compute  $\exp(\mathrm{xmin})$  in log plots!
	- Ideas:
	- provide both, if possible. It is NOT possible for log axes.
	- use log-limits ( possibly combined with 'logxmin=' option ?)
	- The operation requires several operations because floats need to be converted. Idea: do that only for NAMED AXES.
	- all user-interface macros must be expandable!
	- I don't want to spent time for number format conversions unnecessarily here!
	- provide \pgfplotslimits and \pgfplotstransformedlimits combined with simpler key-value interfaces
	- I could also provide access to the unit lengths (they are available as macro anyway)
	- ALTERNATIVE: implement access to axis limits as a math function which simply defines \pgfmathresult.
	- that is probably the most efficient way to do it. I only need to register the new function(s) to PGF MATH.
	- PGF 2.00: use \csname pgfmath@parsefunction@\pgfmath@parsedfunctionname\endcsname
	- $-$  PGF  $\dot{\text{L}}$  2.00: use \pgfmathdeclarefunction Is it possible to provide 'string' arguments which are not parsed? No.

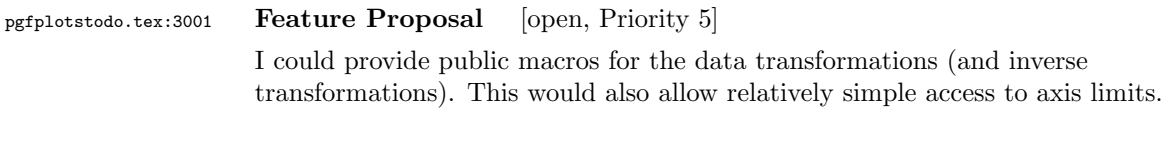

pgfplotstodo.tex:3005 Feature Proposal [open, Priority 5] cycle list should be implemented using an array structure. That's faster.

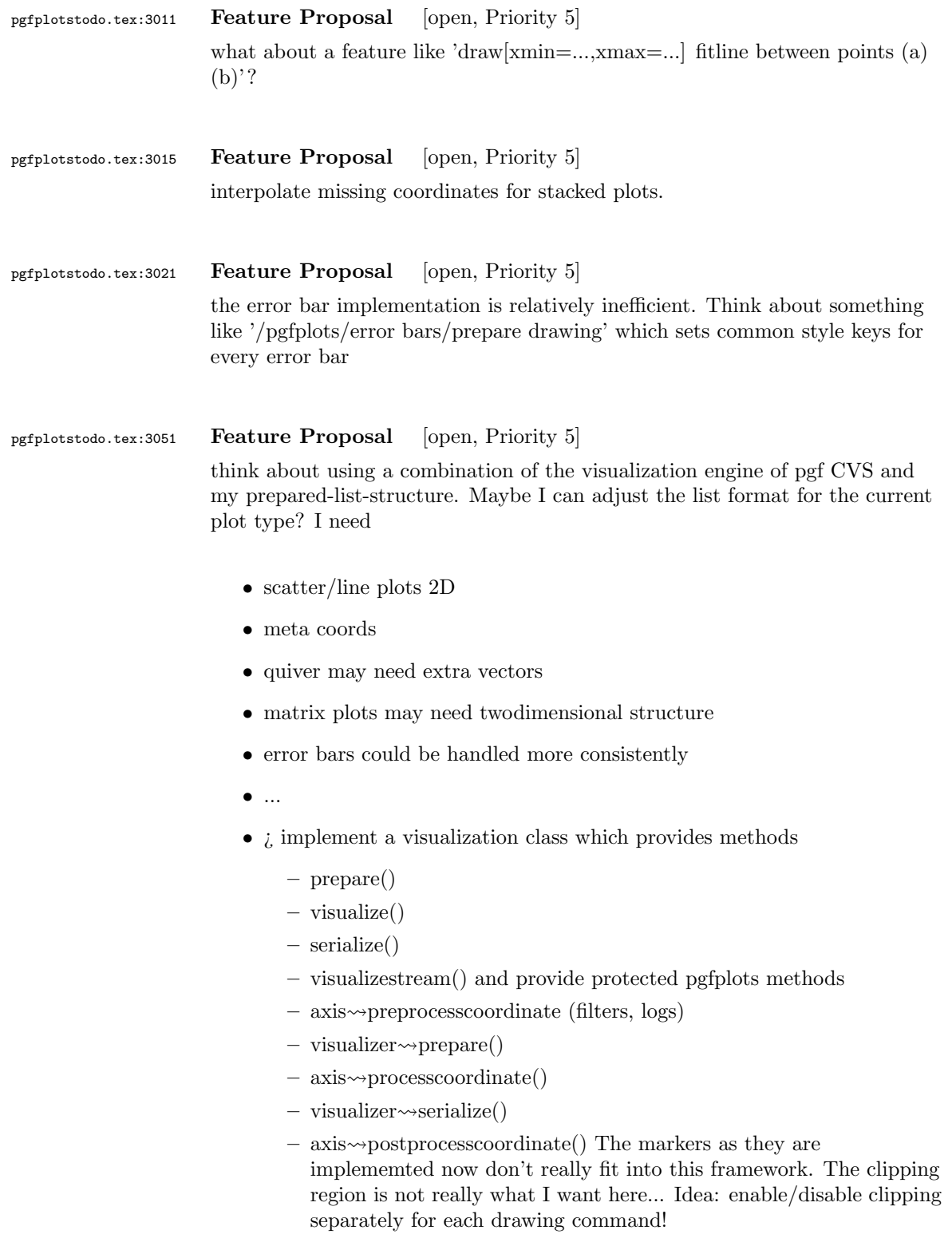

## pgfplotstodo.tex:3055 Feature Proposal [open, Priority 5]

the coordindex shouldn't be changed by z buffer=sort

pgfplotstodo.tex:3088 Feature Proposal [open, Priority 5]

table package: provide abstract layer for low level storage interface. Idea: the interface should allow the container interface

- push\_back()
- $get(i)$
- $\bullet$  set(i)
- foreach()
- pop\_front()
- $\bullet$  newempty()
- clone()
- unscope()
- startPushBackSequence()
- stopPushBackSequence()

 $\rightsquigarrow$  this could allow to use arrays for fast algorithms. At least it would make things easier to read. Problem as always: the 'unscope()' operation. Currently, I have two different structures: the applists which have fast construction properties and the standard lists which implement the rest. Can I combine both? Yes, by means of the incremental construction pattern:

\startPushBackSequence \push\_back \push\_back \push\_back \stopPushBackSequence

 $\rightarrow$  inside of the construction, only **\push\_back** is allowed and the structure is in "locked state" (low level: applist repr)  $\rightsquigarrow$  Idea: the creation is fast, afterwards, it has flexibility.

### pgfplotstodo.tex:3136 Feature Proposal [open, Priority 5]

It is certainly possible to write some sort of CELL-BASED 'mesh/surf' shader - a combination of 'flat corner' and cell based rectangles:

- every coordinate denotes a CELL instead of a corner,
- the "shader" maps the cdata into the colormap to determine the cell color
- details?
	- to get well-defined cells, I have to enforce either a non-parametric lattice grid or do a LOT of additional operations (?).
	- alternative: define  $N^*M$  cells by  $N+1$  \*  $M+1$  points.
	- perhaps a combination of both?  $\rightsquigarrow$  that's more or less the same as 'flat mean' up to the further row/column pair
- it would be generally useful to have an "interval" or "cell" mode: the idea is that every input coordinate defines an interval (1d) or a cell (2d). To define the last cell, one needs to add one "mesh width" somehow. I just don't know where:
	- the artificial cell should be processed with the normal streams including limit updates, stacking etc.
	- the artificial cell needs to know when the end-of-stream occurs. For 1d plots, that may be possible. For 2D plots, this information requires a valid 'cols' key.
	- I suppose it would be best to patch @stream@coord.. at least for the 'cell' mode.
	- Idea:
		- ∗ the \pgfplots@coord@stream@coord implementation realizes the cell-mode: after every 'cols' coordinate, a further one is replicated. This needs the "last mesh width". Furthermore, it needs to accumulate a row vector, the "last row". This last row is need during stream@end to replicate the further row:
		- ∗ the \pgfplots@coord@stream@end implementation has to realize the last step of cell mode: the replication of a further row. It also has to realize the implementation of 'interval' mode (replication of last coordinate). My idea is to simply use an applist for this row accumulation. The format should be compatible with

\pgfplots@coord@stream@foreach@NORMALIZED. That doesn't produce problems, even when the end command is invoked within a foreach@NORMALIZED loop - because the loop has already ended.

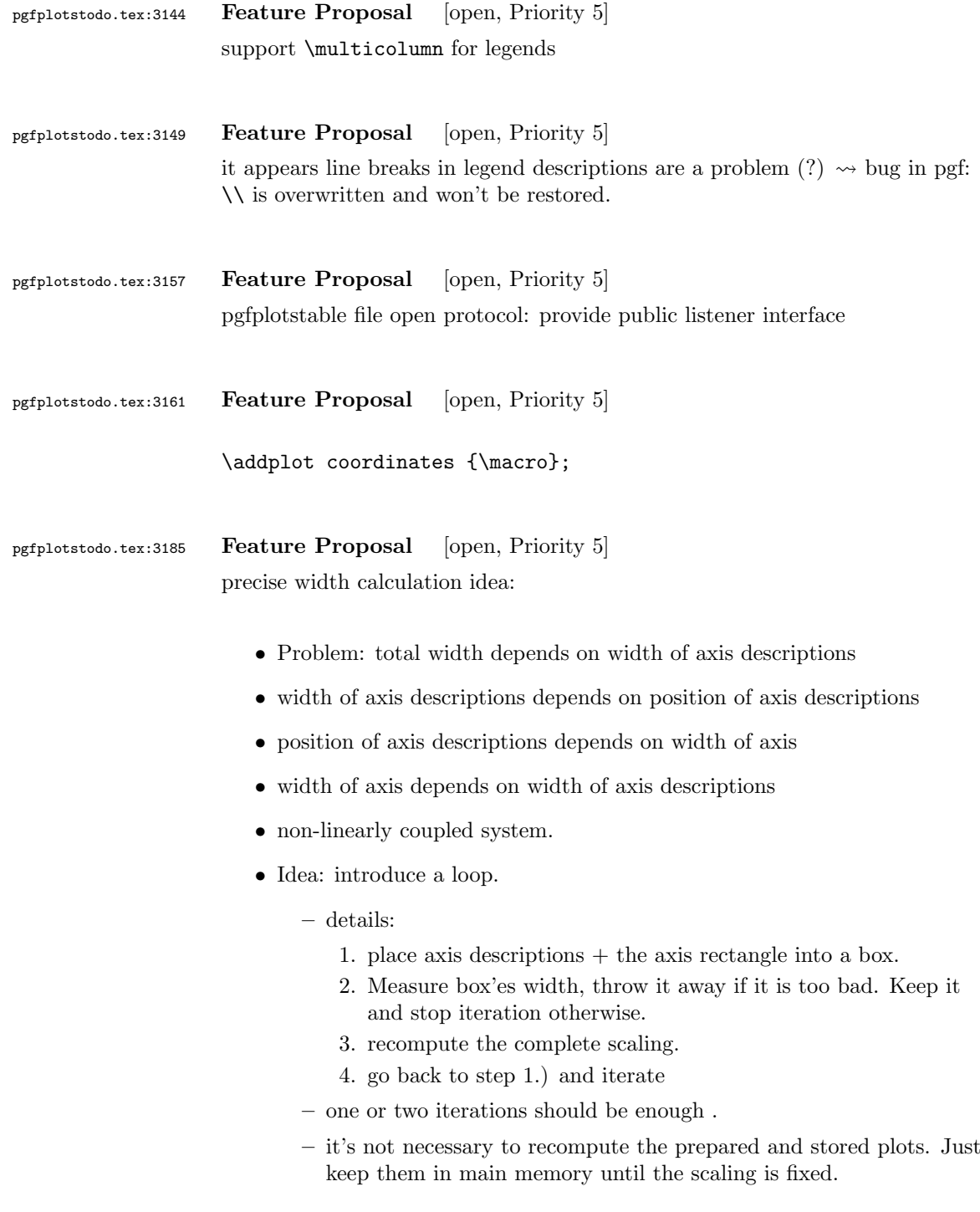

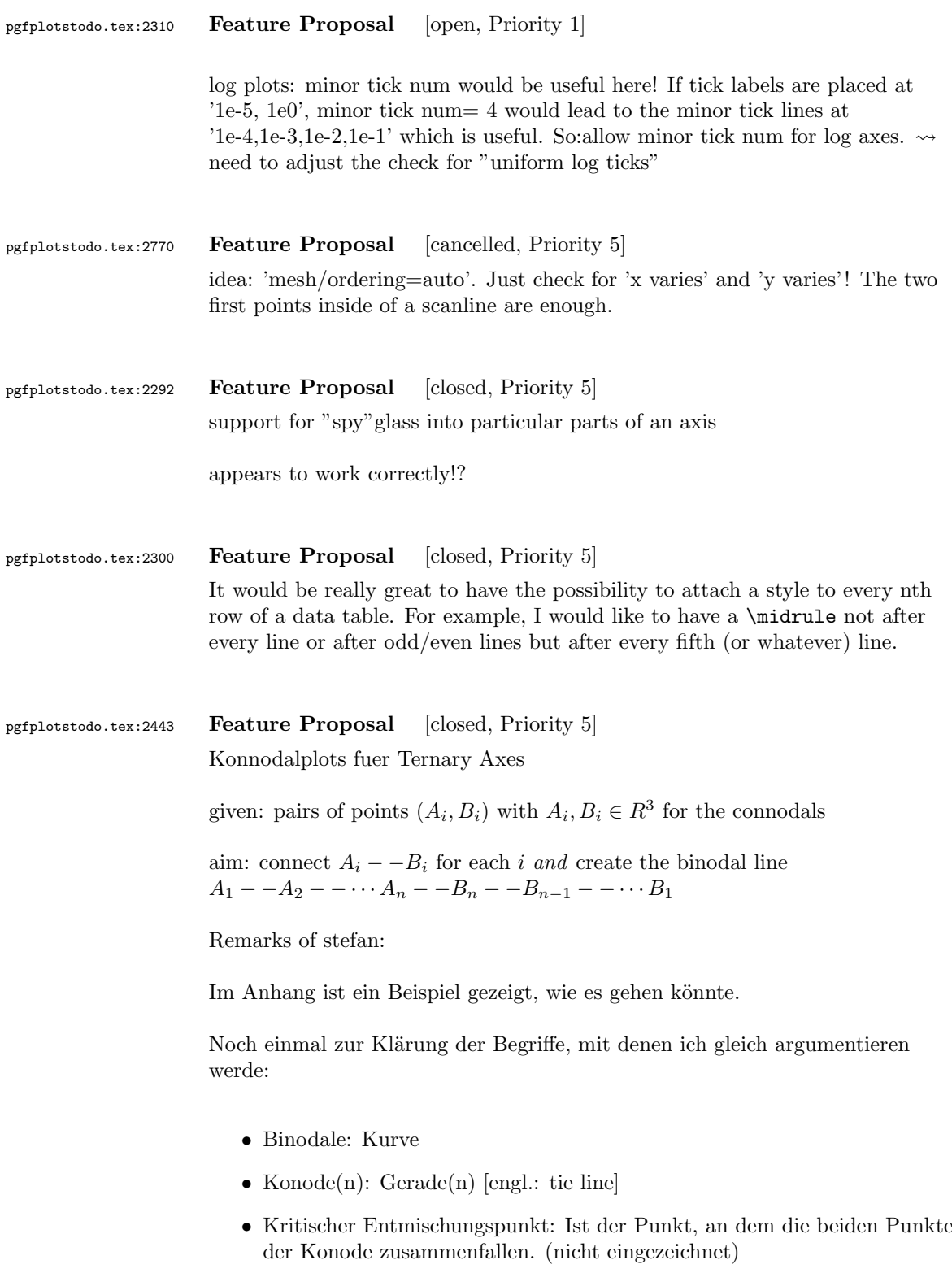

## 76

• Mischungslücke: Das Gebiet, was von der Binodalen eingeschlossen wird. [engl.: miscibility gap]

Im Anhang findest du zum Einen die Daten-Datei und zwei mögliche Darstellungsformen. Das "gibbs\_phase\_diagram" ist die Darstellung im Dreieckdiagram (was auch Gibbs'sches Phasendiagramm oder Gibbs'sches Phasendreieck genannt wird); "cartesian\_phase\_diagram" entsprechend im Kartesischen Phasendiagramm.

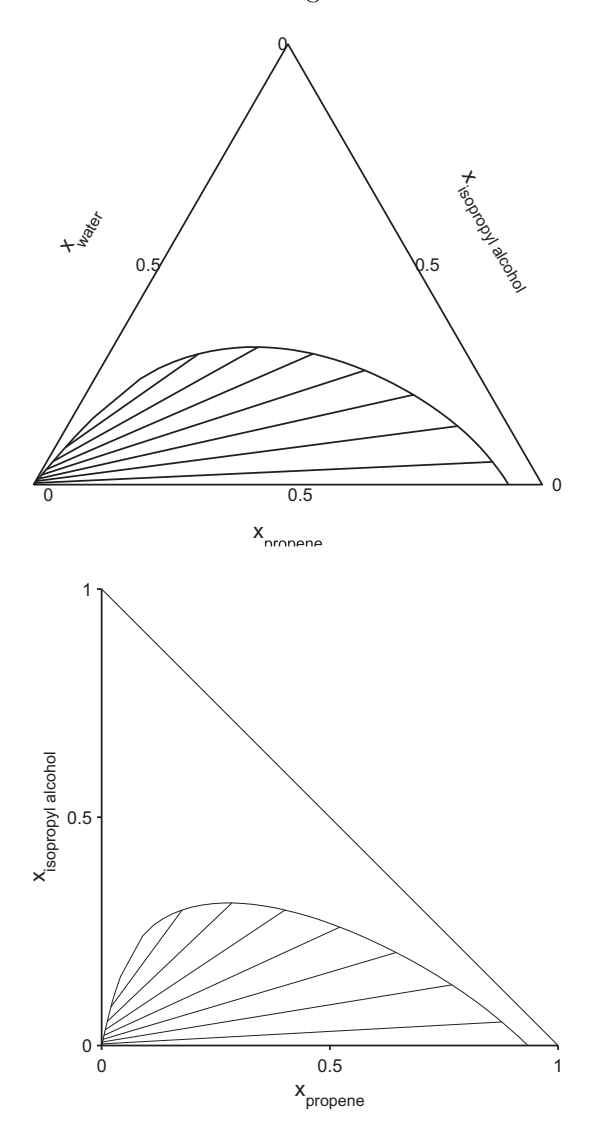

Wenn man die Daten generiert, bekommt man üblicherweise 2 Matrizen mit den jeweiligen Zusammensetzungen an den Enden der Konoden  $(A_u$  bzw.  $B_u$ , wobei y die jeweilige Komponente ist). Diese kann man dann einfach nebeneinander setzen und erhält z.B. das mitgelieferte Textfile. Jetzt könnte man schon einmal die Binodale zeichnen. Dazu generiert mein Kollege in

Matlab eine neue Matrix, indem er die UpDownGeflippte-Matrix B unter die Matrix A hängt und diese dann zeichnen lässt. Damit die Binodale "schön rund" ist, erzeugt man häufig mehr Punktepaare, als man nachher als Konoden anzeigen lassen möchte. In den mitgelieferten Plots ist so nur jede 5. Konode eingezeichnet.

Die Frage ist nun, wie man das Abfragen der Konoden gestalten kann. Dafür gäbe es jetzt die Möglichkeit einen Key zu erstellen, der sowas sagt wie "plot every Xth tie line".

Ich denke mal, du brauchst auch noch einen schönen Namen den Aufruf dieses Spezialfalls. Da diese zum Zeichnen von Mischungslücken dient, wäre der Englische Name dafür (s.o.) eine Möglichkeit.

was mir noch eingefallen ist:

- Zuweisung der Spalten Es sollte weiterhin möglich sein, Spalten zuzuweisen. Die Frage ist jetzt nur, wie man das macht. Am Einfachsten dürfte es sein, in den ersten 3 Spalten nach den Namen zu suchen. Sollte sie dort nicht gefunden werden, sollte eine Fehlermeldung erscheinen. Zum Zuweisen der "zweiten" dazugehörigen Spalte sollte zu der gefundenen Spaltennummer 3 hinzuaddiert werden. Metadaten können somit erst ab der 7. Spalte auftauchen.

- kartesische Darstellung hier hatte ich vergessen zu erw¨ahnen, wie dies ¨uberhaupt funktioniert (vielleicht hast du es aber auch schon alleine herausbekommen).

Da sich die 3. Komponente immer als Differenz zu den gezeigten beiden ergibt, ist diese nicht zwingend zum Darstellen erforderlich. Ausgehend von der gleichen gegebenen table-Datei muss nun nur noch angegeben werden, welche beiden Komponenten dargestellt werden sollen. Dies sollte wie schon oben beschrieben wurde möglich sein.

Das Plotten sollte dann out-of-the-box möglich sein.

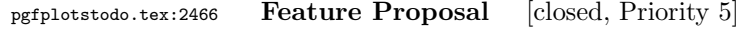

output cs:

- implement automatic limit computation  $\sim$  I prepared something like that; use it. I guess I'll need to convert the streamed data to the accepted format of the axis, at least in order to update limits.
- IDEA:
	- provide the "data cs" as option (not "output cs")
	- convert to the required axis cs automatically before limits are checked
	- keep the converted coordinate system

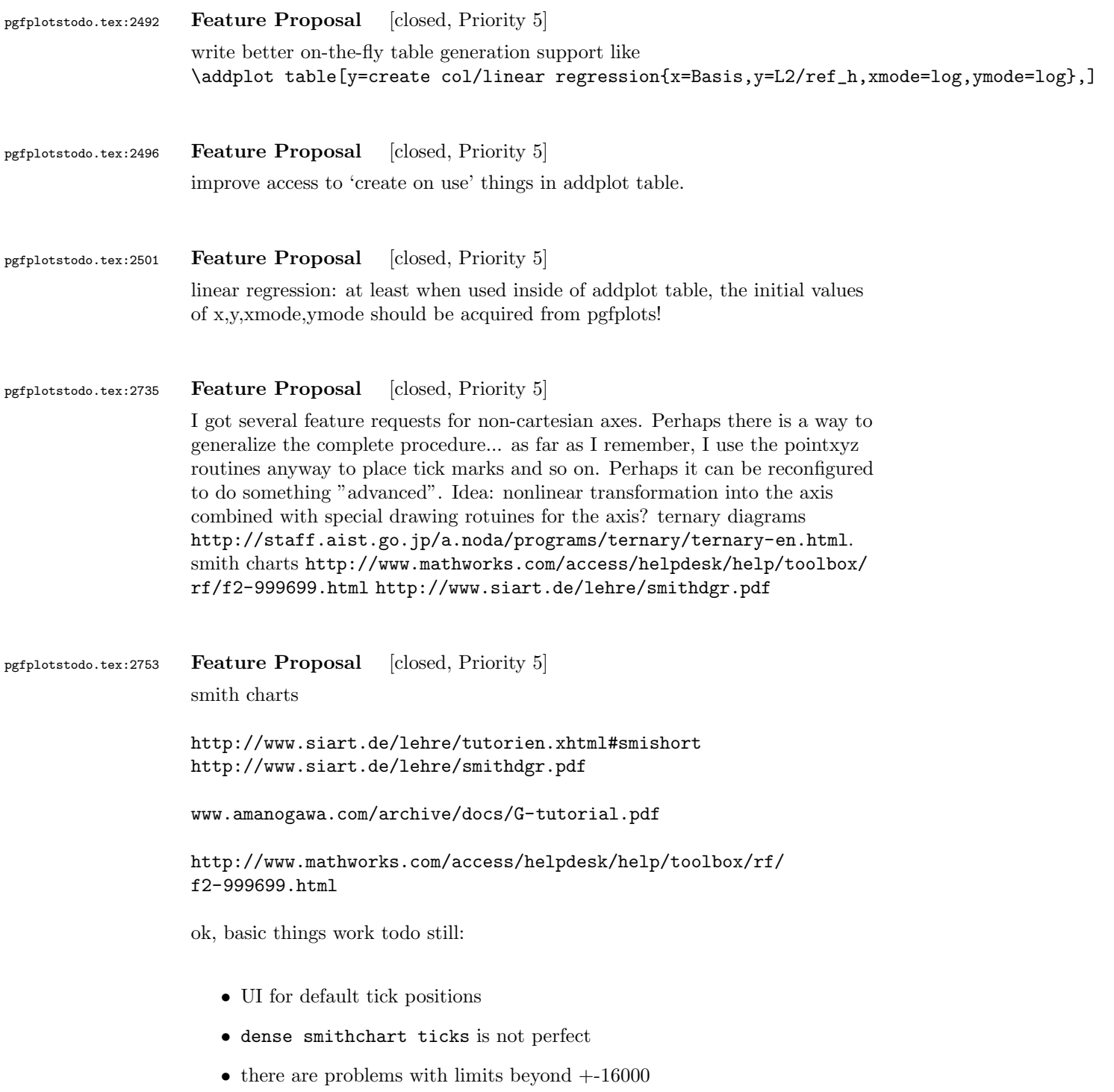

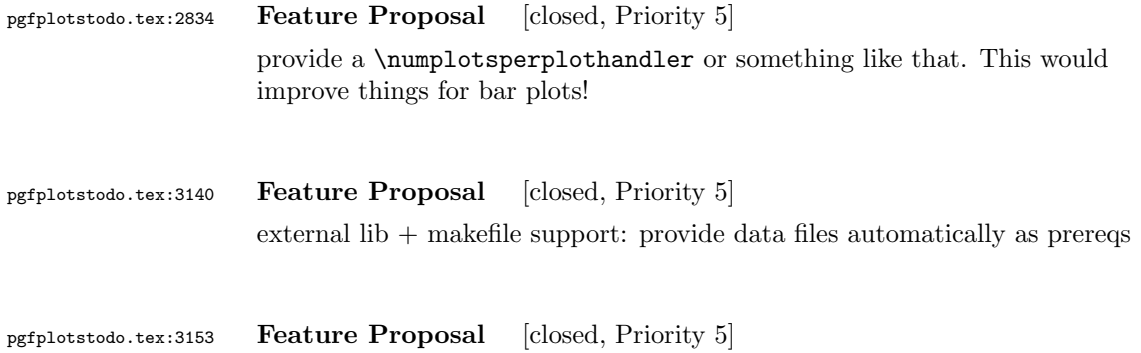

external lib  $+$  makefile support: provide data files automatically as prereqs

80